# **s13x\_nrf5x migration document**

# **Introduction to the s13x\_nrf5x migration document**

# **About the document**

This document describes how to migrate to new versions of the s130\_nrf51 and s132\_nrf52 SoftDevices. The s130\_nrf51 and s132\_nrf52 release notes should be read in conjunction with this document.

For each version, we have the following sections:

- "Required changes" describes how an application would have used the previous version of the SoftDevice and how it must now use this version for the given change.
- "New functionality" describes how to use new features and functionality offered by this version of the SoftDevice. **Note:** Not all new functionality may be covered; the release notes will contain a full list of new features and functionality.

Each section describes how to migrate to a given version from the previous version. If you are migrating to the current version from the previous version, follow the instructions in that section. To migrate between versions that are more than one version apart, follow the migration steps for all intermediate versions in order.

**Example:** To migrate from version 5.0.0 to version 5.2.0, first follow the instructions to migrate to version 5.1.0 from version 5.0.0, then follow the instructions to migrate to version 5.2.0 from version 5.1.0.

Copyright (c) Nordic Semiconductor ASA. All rights reserved.

# **s132\_nrf52\_6.0.0**

This section describes how to migrate to s132\_nrf52\_6.0.0 from s132\_nrf52\_5.1.0.

#### Notes:

- s132 nrf52 6.0.0 has changed the API compared to s132 nrf52 5.1.0 which requires applications to be recompiled.
- s132\_nrf52\_6.0.0 includes some features that are not Bluetooth qualified. For more information, see the release notes.

# **New functionality**

# **Quality of Service (QoS) channel survey**

This feature provides measurements of the energy levels on the Bluetooth Low Energy channels to the application. The application can use this information to determine the noise floor on a per channel basis and set an adapted channel map to avoid busy channels.

When the feature is enabled, BLE\_GAP\_EVT\_QOS\_CHANNEL\_SURVEY\_REPORT events will periodically report the measured energy levels for each channel. The channel energy is reported in ble\_gap\_evt\_qos\_channel\_survey\_report\_t::channel\_energy [BLE\_GAP\_CHANNEL\_COUNT], indexed by the Channel Index. The SoftDevice will attempt to measure energy levels and deliver reports with the average interval specified in interval\_us.

Note: To make the channel survey feature available to the application, ble\_gap\_cfg\_role\_count\_t:: qos\_channel\_survey\_role\_available must be set. This is done using the sd\_ble\_cfg\_set() API.

The event structures for BLE\_GAP\_EVT\_RSSI\_CHANGED and BLE\_GAP\_EVT\_ADV\_REPORT have been changed to provide the application the channel number for reported Received Signal Strength Indication (RSSI) measurements. For more information, see Updated RSSI API in the Required changes section.

#### **API Updates**

- A new Boolean flag, ble\_gap\_cfg\_role\_count\_t::qos\_channel\_survey\_role\_available, must be set in the SoftDevice role configuration API to make the channel survey available for the application.
- Two new SV calls have been added to start and stop the channel survey:
	- sd\_ble\_gap\_qos\_channel\_survey\_start()
	- sd\_ble\_gap\_qos\_channel\_survey\_stop()

```
/* Make Channel Survey feature available to the application */
ble cfg t cfg;
cfg.role_count.qos_channel_survey_role_available = 1;
sd_ble_cfg_set(..., &cfg, ...);
```

```
/* Start receiving channel survey continuously. */
uint32_t errcode;
errcode = sd_ble_gap_qos_channel_survey_start
(BLE_GAP_OOS_CHANNEL_SURVEY_INTERVAL_CONTINUOUS);
```

```
int8_t rssi;
/* A new measurement is ready. */
case BLE_GAP_EVT_QOS_CHANNEL_SURVEY_REPORT:
{
  for (i = 0; i < BLE GAP CHANNEL COUNT; i++)
\{ rssi = p_ble_evt->evt.gap_evt.params.qos_channel_survey_report.
channel_energy[i];
   }
}
/* Stop receiving channel survey. */
errcode = sd_ble_gap_qos_channel_survey_stop()
```
# **Advertising Extensions**

The LE Advertising Extensions feature has limited support in this SoftDevice that can be enabled with the new advertiser and scanner API. The feature may not function as specified, and may contain issues. For more information, see the release notes.

### **Extended Advertiser**

Extended advertising can be enabled by assigning an  $EXTENDED$  advertising type to the ble\_gap\_adv\_params\_t::properties:: type.

The extended advertising types are:

BLE\_GAP\_ADV\_TYPE\_EXTENDED\_CONNECTABLE\_NONSCANNABLE\_UNDIRECTED BLE\_GAP\_ADV\_TYPE\_EXTENDED\_CONNECTABLE\_NONSCANNABLE\_DIRECTED BLE\_GAP\_ADV\_TYPE\_EXTENDED\_NONCONNECTABLE\_SCANNABLE\_UNDIRECTED BLE\_GAP\_ADV\_TYPE\_EXTENDED\_NONCONNECTABLE\_SCANNABLE\_DIRECTED BLE\_GAP\_ADV\_TYPE\_EXTENDED\_NONCONNECTABLE\_NONSCANNABLE\_UNDIRECTED BLE\_GAP\_ADV\_TYPE\_EXTENDED\_NONCONNECTABLE\_NONSCANNABLE\_DIRECTED

New parameters in the API that are relevant for extended advertising:

- ble\_gap\_adv\_params\_t::properties::anonymous
	- If this flag is set to 1, the advertiser's address will be omitted from all PDUs. This is only available for extended advertising event types.
- ble\_gap\_adv\_params\_t::primary\_phy
	- Indicates the PHY on which the primary advertising channel packets are transmitted.
		- For extended advertising event types, this can be set to BLE\_GAP\_PHY\_AUTO, BLE\_GAP\_PHY\_1MBIT, or BLE\_GAP\_PHY\_C ODED if supported by the SoftDevice.
- ble\_gap\_adv\_params\_t::secondary\_phy
	- Indicates the PHY on which the auxiliary PDUs will be sent.
	- Can be set to BLE\_GAP\_PHY\_AUTO, BLE\_GAP\_PHY\_1MBPS, BLE\_GAP\_PHY\_2MBPS, or BLE\_GAP\_PHY\_CODED if supported by the SoftDevice.
- ble\_gap\_adv\_params\_t::set\_id
	- This value is used as the Advertising Set ID in the AdvDataInfo field of the PDU.

#### **Extended Scanner**

Scanning of extended advertising PDUs can be enabled by setting the ble\_gap\_scan\_params\_t::extended flag to 1 for the scan parameters provided to sd\_ble\_gap\_scan\_start(). If set to 1, both legacy and extended advertising PDUs will be scanned. If the flag is set to 0, all extended advertising PDUs will be ignored by the scanner. Correspondingly, to connect to a peer that is advertising with extended advertising PDUs, set the ble\_gap\_scan\_params\_t::extended flag to 1 for the scan parameters provided to sd\_ble\_gap\_c onnect().

New parameters in the API that are relevant for extended scanning:

- ble\_gap\_scan\_params\_t::report\_incomplete\_evts This option is currently not supported.
- ble\_gap\_evt\_adv\_report\_t::type::extended\_pdu
- Will be set to 1 if an extended advertising set is received.
- ble\_gap\_evt\_adv\_report\_t::tx\_power
	- The transmit power reported by the advertising in the last packet header received. The TX power field is present only in some extended advertising PDUs.
- ble\_gap\_evt\_adv\_report\_t::aux\_pointer
	- The offset and PHY of the next advertising packet in this extended advertising set.
		- This field will only be set if ble\_gap\_evt\_adv\_report\_t::type::status is set to BLE\_GAP\_ADV\_DATA\_STATUS\_INC OMPLETE\_MORE\_DATA.
- ble\_gap\_evt\_adv\_report\_t::set\_id
	- Set ID of the received advertising data. This is only present in some extended advertising PDUs.
- ble\_gap\_evt\_adv\_report\_t::data\_id
	- Data ID of the received advertising data. This is only present in some extended advertising PDUs.

## **Write to SoftDevice protected registers**

A new API, sd\_protected\_register\_write(), has been added to give the application the possibility to write to a register that is writeprotected by the SoftDevice. A write-protected peripheral shall only be accessed through the SoftDevice API when the SoftDevice is enabled.

The new API supports writing to the Block Protection (BPROT) peripheral. The application can use sd\_protected\_register\_write() ins tead of sd\_flash\_protect() to set the flash protection configuration registers.

#### **Usage**

```
/* Old API: */
errcode = sd flash protect(value0, value1, value2, value3)
/* New API: */
errcode = sd_protected_register_write(&(NRF_BPROT->CONFIG0), value0)
errcode = sd_protected_register_write(&(NRF_BPROT->CONFIG1), value1)
errcode = sd_protected_register_write(&(NRF_BPROT->CONFIG2), value2)
errcode = sd protected register write(\&(NRF BPROT->CONFIG3), value3)
```
# **Required changes**

## **Updated advertiser API**

sd\_ble\_gap\_adv\_data\_set() has been removed.

A new API,  $sd\_ble\_gap\_adv\_set\_configure($ , has been added with the following functionalities:

- Configuring and updating the advertising parameters of an advertising set.
- Setting, clearing, or updating advertising and scan response data.

Note: The advertising data must be kept alive in memory until advertising is terminated. Not doing so will lead to undefined behavior. Note: Updating advertising data while advertising can only be done by providing new advertising data buffers.

#### **Configuring and updating an advertising set**

Advertising Set is a term introduced in Bluetooth Core Specification v5.0.

Each advertising set is identified by an advertising handle. To configure a new advertising set and obtain a new advertising handle, sd\_ble\_ gap\_adv\_set\_configure() should be called with a pointer p\_adv\_handle pointing to an advertising handle set to BLE\_GAP\_ADV\_SET\_ HANDLE\_NOT\_SET.

To update an existing advertising set, sd\_ble\_gap\_adv\_set\_configure() should be called with a previously configured advertising handle.

Note: Currently only one advertising set can be configured in the SoftDevice.

#### **Configuring advertising parameters for an advertising set**

Setting advertising parameters has been moved from sd\_ble\_gap\_adv\_start() to sd\_ble\_gap\_adv\_set\_configure().

The content of ble gap adv params thas changed:

- ble\_gap\_adv\_params\_t::type has been removed.
- A new parameter, properties, of the new type ble\_gap\_adv\_properties\_t has been added.
	- The advertising type must now be set through ble\_gap\_adv\_properties\_t::type.
		- The advertising type definitions (BLE\_GAP\_ADV\_TYPES) have changed, and new types have been added. The mapping from old to new advertising types is shown below. These advertising types are referred to as legacy advertising types:
			- type = BLE\_GAP\_ADV\_TYPE\_ADV\_IND -> properties.type =
			- BLE\_GAP\_ADV\_TYPE\_CONNECTABLE\_SCANNABLE\_UNDIRECTED
			- type = BLE\_GAP\_ADV\_TYPE\_ADV\_DIRECT\_IND -> properties.type = BLE\_GAP\_ADV\_TYPE\_CONNECTABLE\_NONSCANNABLE\_DIRECTED\_HIGH\_DUTY\_CYCLE or BLE\_GAP\_ADV\_TYP E\_CONNECTABLE\_NONSCANNABLE\_DIRECTED
			- type = BLE\_GAP\_ADV\_TYPE\_ADV\_SCAN\_IND -> properties.type = BLE\_GAP\_ADV\_TYPE\_NONCONN ECTABLE\_SCANNABLE\_UNDIRECTED
			- type = BLE\_GAP\_ADV\_TYPE\_ADV\_NONCONN\_IND -> properties.type =
			- BLE\_GAP\_ADV\_TYPE\_NONCONNECTABLE\_NONSCANNABLE\_UNDIRECTED
- ble\_gap\_adv\_params\_t::fp has been renamed ble\_gap\_adv\_params\_t::filter\_policy.
- ble\_gap\_adv\_params\_t::timeout has been renamed ble\_gap\_adv\_params\_t::duration and is now measured in 10 ms units.
- ble\_gap\_adv\_params\_t::channel\_mask type has been changed from ble\_gap\_adv\_ch\_mask\_t to the new type ble\_gap\_ ch\_mask\_t.
	- Note: At least one of the primary channels that is channel index 37-39 must be set to 0.
	- Note: Masking away secondary channels is currently not supported.
	- The mapping from old type ble\_gap\_adv\_ch\_mask\_t to the new type ble\_gap\_ch\_mask\_t is shown below:
		- $channel\_mask.ch\_37\_off = 1 -> channel\_mask = 0x2000000000$
		- channel\_mask.ch\_38\_off =  $1 -$ > channel\_mask =  $0x4000000000$
		- $channel\_mask.ch\_39\_off = 1 -> channel\_mask = 0x8000000000$
- ble\_gap\_adv\_params\_t has several new parameters:
	- $\frac{m}{\text{max}}$  adv evts has been added to allow the application to advertise for a given number of advertising events.
	- scan\_req\_notification flag has been added to give the application the possibility to receive events of type ble\_gap\_e vt\_scan\_req\_report\_t. This replaces BLE\_GAP\_OPT\_SCAN\_REQ\_REPORT.
	- primary\_phy and secondary\_phy allow the application to select PHYs for primary and secondary advertising channels.
		- primary\_phy should be set to BLE\_GAP\_PHY\_AUTO or BLE\_GAP\_PHY\_1MBPS for legacy advertising types. For extended advertising types, it should be set to BLE\_GAP\_PHY\_1MBPS or BLE\_GAP\_PHY\_CODED if supported by the SoftDevice.
		- secondary\_phy can be ignored for legacy advertising. For extended advertising types, it should be set to BLE\_GA P\_PHY\_1MBPS, BLE\_GAP\_PHY\_2MBPS, or BLE\_GAP\_PHY\_CODED if supported by the SoftDevice.
	- set\_id has been added to allow the application to choose the set ID of an extended advertiser.

#### **Other Advertising API changes**

- **BLE GAP TIMEOUT SRC ADVERTISING has been removed.** 
	- A new event, BLE\_GAP\_EVT\_ADVERTISING\_SET\_TERMINATED with structure ble\_gap\_evt\_adv\_set\_terminated\_t, has been introduced to let the application know when and why an advertising set has terminated.
- A new configuration parameter, ble\_gap\_cfg\_role\_count\_t::adv\_set\_count, has been introduced to set the maximum number of advertising sets. Note: The maximum number of supported advertising sets is BLE\_GAP\_ADV\_SET\_COUNT\_MAX.
- BLE\_GAP\_ADV\_MAX\_SIZE has been replaced with BLE\_GAP\_ADV\_SET\_DATA\_SIZE\_MAX.
- ble\_gap\_evt\_connected\_t now includes adv\_handle and adv\_data of the new type ble\_gap\_adv\_data\_t. These are set when the device connects as a peripheral.
- ble\_gap\_evt\_scan\_req\_report\_t now includes adv\_handle.
- BLE\_GAP\_OPT\_SCAN\_REQ\_REPORT has been removed.
- BLE\_GAP\_ADV\_TIMEOUT\_LIMITED\_MAX has been changed from 180 to 18000 as sd\_ble\_gap\_adv\_params\_t::duration is now measured in 10 ms units.

#### **Usage**

static uint8\_t raw\_adv\_data\_buffer1[BLE\_GAP\_ADV\_SET\_DATA\_SIZE\_MAX];

```
static uint8 t raw scan rsp data buffer1[BLE_GAP_ADV_SET_DATA_SIZE_MAX];
static ble_gap_adv_data_t adv_data1 = \{ .adv\_data.p\_data \ =raw_adv_data_buffer1, .adv_data.len = sizeof
(raw_adv_data_buffer1),
                                       .scan_rsp_data.p_data = 
raw_scan_rsp_data_buffer1, .scan_rsp_data.len = sizeof
(raw_scan_rsp_data_buffer1)};
/* A second advertising data buffer for later updating advertising data 
while advertising */
static uint8_t raw_adv_data_buffer2[BLE_GAP_ADV_SET_DATA_SIZE_MAX];
static uint8_t raw_scan_rsp_data_buffer2[BLE_GAP_ADV_SET_DATA_SIZE_MAX];
static ble_gap_adv_data_t adv_data2 = {.adv_data.p_data}raw_adv_data_buffer2, .adv_data.len = sizeof
(raw_adv_data_buffer2),
                                      .scan_rsp_data.p_data = 
raw_scan_rsp_data_buffer2, .scan_rsp_data.len = sizeof
(raw_scan_rsp_data_buffer2)};
int main(void)
{
  uint8_t adv_handle = BLE_GAP_ADV_SET_HANDLE_NOT_SET;
 ble_gap_adv_params_t adv_params = \{ .\} properties=\{ .\}type=BLE_GAP_ADV_TYPE_CONNECTABLE_SCANNABLE_UNDIRECTED},
                                    \int.interval =BLE_GAP_ADV_INTERVAL_MAX,
                                     .duration = 
BLE_GAP_ADV_TIMEOUT_LIMITED_MAX,
                                    .channel mask = {0}, /*
Advertising on all the primary channels */
                                    max\_adv\_evts = 0,
                                     .filter_policy = 
BLE_GAP_ADV_FP_ANY,
                                    .primary_phy = 
BLE GAP PHY AUTO,
                                    .scan_req_notification = 1 
 };
   /* Enable the BLE Stack */
   sd_ble_enable(...);
   [...]
   sd_ble_gap_adv_set_configure(&adv_handle, &adv_data1, &adv_params);
   /* Start advertising */
   sd_ble_gap_adv_start(adv_handle, BLE_CONN_CFG_TAG_DEFAULT);
  [...]
   /* Update advertising data while advertising */
  sd ble gap adv set configure(&adv handle, &adv data2, NULL);
  [...]
   /* Stop advertising */
```

```
sd ble gap adv stop(adv handle);
   [...]
}
```
# **Updated scanner API**

The scanner API has been updated. The changes are as follows:

- ble\_gap\_scan\_params\_t has been changed:
	- A new flag, extended, has been added. If set to 1, the scanner will receive both legacy advertising packets and extended advertising packets. If set to 0, the extended advertising packets will be ignored.
	- The Observer channel map for primary advertising channels can be set through a new parameter ble\_gap\_scan\_params  $\_t::channel\_mask.$  The parameter type  $\mathrm{ble\_gap\_ch\_mask\_t}$  is the same as is used for setting advertiser channel map.
	- use\_whitelist and adv\_dir\_report have been combined into filter\_policy. See BLE\_GAP\_SCAN\_FILTER\_POL ICIES for valid policies.
	- scan\_phys has been added to let the application decide on which PHYs the scanner should receive packets. Set to BLE\_G AP\_PHY\_AUTO orBLE\_GAP\_PHY\_1MBPS if extended scanning is disabled.
	- $\bullet$  timeout is now measured in 10 ms units.
- sd\_ble\_gap\_scan\_start() has a new input parameter, p\_adv\_report\_buffer, which takes a pointer to an advertising report buffer that must be kept alive until the scanner is stopped. The minimum buffer size is either BLE\_GAP\_SCAN\_BUFFER\_MIN or BLE\_ GAP\_SCAN\_BUFFER\_EXTENDED\_MIN when extended scanning is enabled.
- When the application receives a ble\_gap\_adv\_report\_t, it must now resume scanning by calling sd\_ble\_gap\_scan\_start().
- ble\_gap\_evt\_adv\_report\_t has been updated:
	- ble\_gap\_evt\_adv\_report\_t::type has been redefined from uint8\_t to ble\_gap\_adv\_report\_type\_t.
	- scan\_rsp flag has been removed. It is now included in ble\_gap\_adv\_report\_type\_t::scan\_response.
	- data and dlen have been replaced with data of type ble\_data\_t.
	- New fields have been added: and  $\frac{aux\_pointer}{...}$
- ble\_gap\_evt\_timeout\_t now includes adv\_report\_buffer which is set when the scanner times out.
- BLE\_GAP\_SCAN\_INTERVAL\_MAX and BLE\_GAP\_SCAN\_WINDOW\_MAX have been increased from 0x4000 to 0xFFFF.
- BLE\_GAP\_SCAN\_TIMEOUT\_MAX has been removed.

```
static uint8 t raw scan buffer[BLE_GAP_SCAN_BUFFER_MIN];
static ble_data_t scan_buffer = \{ .p_data = raw_scan_buffer, .len =
sizeof(raw_scan_buffer)};
void on_ble_evt(const ble_evt_t * p_evt)
{
   if (p_ble_evt->header.evt_id == BLE_GAP_EVT_ADV_REPORT)
   {
     ble_gap_evt_adv_report_t * p_report = &p_ble_evt->evt.gap_evt.
params.adv_report;
     /* Read out data*/
     [...]
     /* Continue scanning. */
    sd ble gap scan start(NULL, &scan buffer);
   }
}
int main(void)
```

```
{
  ble_gap_scan_params_t scan_params= \{.\text{extended} \qquad = \ 0\},
                                                       .scan_phys = 
BLE GAP PHY AUTO,
                                       .timeout = 
BLE GAP SCAN TIMEOUT UNLIMITED, /* Unlimited scanning */
                                       .interval = 
BLE_GAP_SCAN_INTERVAL_MAX,
                                      .channel mask = {0}, /* Scanning
on all the primary channels */
                                       .filter_policy = 
BLE_GAP_SCAN_FP_ACCEPT_ALL
 };
   /* Enable the BLE Stack */
  sd ble enable(\dots);
   /* Start scanning */
   sd_ble_gap_scan_start(&scan_params, &scan_buffer);
  [1,1]}
```
# **Updated RSSI API**

The RSSI API has been changed so that the SoftDevice can provide the application with the channel index on which the reported RSSI measurements are made.

- sd\_ble\_gap\_rssi\_get() takes an additional parameter p\_ch\_index. For this parameter, provide a pointer to a location where the channel index for the RSSI measurement should be stored.
- The event structure for the BLE\_GAP\_EVT\_RSSI\_CHANGED event has a new parameter ble\_gap\_evt\_rssi\_changed\_t:: ch\_index. This is the Data Channel Index (0-36) on which the RSSI is measured.
- The event structure for the BLE\_GAP\_EVT\_ADV\_REPORT event has a new parameter ble\_gap\_evt\_adv\_report\_t::ch\_index. This is the Channel Index (0-39) on which the last advertising packet is received. The corresponding measured RSSI for this packet can be read from ble\_gap\_evt\_adv\_report\_t::rssi.

# **TX power API**

The TX power API now supports setting individual transmit power for each link or role.

sd\_ble\_gap\_tx\_power\_set() takes two new parameters, role and handle, in addition to tx\_power. For available roles and TX power values, see ble\_gap.h.

# **Updated Flash API**

sd\_flash\_write() now triggers a HardFault if the application tries to write to a protected page. NRF\_ERROR\_FORBIDDEN is returned if the application tries to write to a page outside application flash area.

sd\_flash\_page\_erase() now triggers a HardFault if the application tries to erase a protected page. NRF\_ERROR\_FORBIDDEN is returned if the application tries to erase a page outside application flash area.

# **s132\_nrf52\_5.0.0**

This section describes how to migrate to s132\_nrf52\_5.0.0 from s132\_nrf52\_4.0.3.

# **Required changes**

# **SoftDevice flash and RAM usage**

The size of the SoftDevice has changed requiring a change to the application project file.

For Keil this means:

- Go into the properties of the project and find the Target tab
- Change IROM1 Start to **0x23000**.

If the project uses a scatter file or linker script instead, they must be updated accordingly.

The RAM usage of the SoftDevice has also changed. sd\_ble\_enable() should be used to find the APP\_RAM\_BASE for a particular configuration.

# **API renaming and updates**

Some APIs are renamed or removed. Applications that use the old API names must be updated:

- The timeout source BLE\_GAP\_TIMEOUT\_SRC\_SECURITY\_REQUEST has been removed. Use the existing BLE\_GAP\_EVT\_AUTH\_ST ATUS {auth\_status: BLE\_GAP\_SEC\_STATUS\_TIMEOUT} instead.
- BLE\_GAP\_ADV\_NONCON\_INTERVAL\_MIN has been removed because the lower limit for the advertising interval for non-connectable advertisement has been lowered to BLE\_GAP\_ADV\_INTERVAL\_MIN.
- The compatibility mode BLE\_GAP\_OPT\_COMPAT\_MODE\_2 is removed because the SoftDevice now accepts overlapping peerinitiated Link Layer control procedures as a slave.
- NRF\_ERROR\_BUSY will no longer be returned by sd\_ble\_gap\_adv\_start(), sd\_ble\_gap\_scan\_start(), sd\_ble\_gap\_auth enticate() and sd\_ble\_gap\_connect().
- \* NRF\_ERROR\_BUSY can now be returned when calling sd\_ble\_user\_mem\_reply(), sd\_ble\_gatts\_rw\_authorize\_reply() or sd\_ble\_gap\_sec\_params\_reply().
- NRF\_CLOCK\_LF\_XTAL\_ACCURACY renamed to NRF\_CLOCK\_LF\_ACCURACY
- $^{\bullet}$  nrf\_clock\_lf\_cfg\_t struct member xtal\_accuracy renamed to accuracy.
- A new event BLE\_GAP\_EVT\_PHY\_UPDATE\_REQUEST has been added. The application must check for this event and respond to it by calling the SV call sd\_ble\_gap\_phy\_update(). For more information, please refer to the 2 Mbps PHY support section in New functionality.

## **RC Oscillator accuracy**

The RC oscillator accuracy can now be set to any of the defined NRF\_CLOCK\_LF\_ACCURACY values and there is no default value anymore. In other words, the  $nrf\_clock\_lf\_cfg\_t:accuracy$  parameter now has the same functionality when used with the RCOSC clock source as with the XTAL clock source. The RC oscillator accuracy should be set to a value appropriate for the chip.

# **New functionality**

## **2 Mbps PHY support**

This SoftDevice supports 2 Mbps PHY data transmission for already established connections. Either the application or the peer can request switching to 2 Mbps PHY in order to achieve higher throughput. Both sides need to agree on the PHYs before a PHY change can occur. The application has to respond to the PHY Update procedure when that is initiated by the peer, otherwise the link will be disconnected. This makes it necessary for the application to pull a new event: BLE\_GAP\_EVT\_PHY\_UPDATE\_REQUEST. Another event, BLE\_GAP\_EVT\_PHY\_UP DATE, may be raised when a PHY Update procedure is completed but the application is not required to take any actions for this event.

#### **API Updates**

• A new SV call, sd\_ble\_gap\_phy\_update(), has been added to request the controller to attempt to change to a new PHY, or to respond to a peer-initiated PHY Update procedure.

#### **Usage**

```
ble gap phys t phys = {BLE} GAP PHY 2MBPS, BLE GAP PHY 2MBPS;
sd_ble_gap_phy_update(conn_handle, &phys);
```
• A new event, BLE\_GAP\_EVT\_PHY\_UPDATE\_REQUEST, has been added to notify the application that the peer has initiated a PHY

- Update procedure, to which the application must respond with its PHY preferences.
- A new event, BLE\_GAP\_EVT\_PHY\_UPDATE, has been added to notify the application that a self-initiated or peer-initiated PHY Update procedure has been completed.

#### **Usage**

```
case BLE_GAP_EVT_PHY_UPDATE_REQUEST:
{
   /* The PHYs requested by the peer can be read from the event 
parameters: p_ble_evt->evt.gap_evt.params.phy_update_request.
peer_preferred_phys.
    * Note that the peer's TX correponds to our RX and vice versa. */
   /* Allow SoftDevice to choose PHY Update Procedure parameters 
automatically. */
   ble_gap_phys_t phys = {BLE_GAP_PHY_AUTO, BLE_GAP_PHY_AUTO};
  sd ble gap phy update(p ble evt->evt.gap evt.conn handle, \&phys);
   break;
}
case BLE_GAP_EVT_PHY_UPDATE:
{
   if (p_ble_evt->evt.gap_evt.params.phy_update.status == 
BLE_HCI_STATUS_CODE_SUCCESS)
\{ /* PHY Update Procedure completed, see p_ble_evt->evt.gap_evt.
params.phy_update.tx_phy and p_ble_evt->evt.gap_evt.params.phy_update.
rx_phy for the currently active PHYs of the link. */
   }
   break;
}
```
### **Connection-Oriented Channels in LE Credit Based Flow Control Mode**

The SoftDevice now supports Connection-Oriented Channels in the LE Credit Based Flow Control Mode. To be able to use this feature, the application has to set an L2CAP connection configuration using the configuration API sd\_ble\_cfg\_set() as shown below.

**Setting L2CAP Connection Configuration**

```
/* Set L2CAP Connection Configuration for connection identified by 
coc_conn_cfg_tag */
ble_cfg_t cfg;
memset(&cfg, 0, sizeof(ble_cfg_t));
cfg.conn_cfg.
conn_cfg_tag =
coc_conn_cfg_tag;
cfg.conn_cfg.params.l2cap_conn_cfg.rx_mps = 
BLE_L2CAP_MPS_MIN;
cfg.conn_cfg.params.l2cap_conn_cfg.tx_mps = 
BLE_L2CAP_MPS_MIN;
cfg.com_cfg.params.12cap\_conn_cfg.rx\_queue\_size = 5;
cfg.conn_cfg.params.l2cap_conn_cfg.tx_queue_size = 5;
cfg.com_cfg.params.12cap\_conn_cfg.ch\_count = 1;
sd_ble_cfg_set(BLE_CONN_CFG_L2CAP, &cfg, ...);
[. . . 1]/* Enable the BLE Stack */
sd ble enable(...);
```
The usage of some of the SV calls and events related to this feature is explained below. For the complete list of SV calls and events, please refer to the API documentation available in ble\_l2cap.h.

A new SV call, sd\_ble\_l2cap\_ch\_setup(), has been added to request the setup of an L2CAP channel, or to respond to a setup request from a peer.

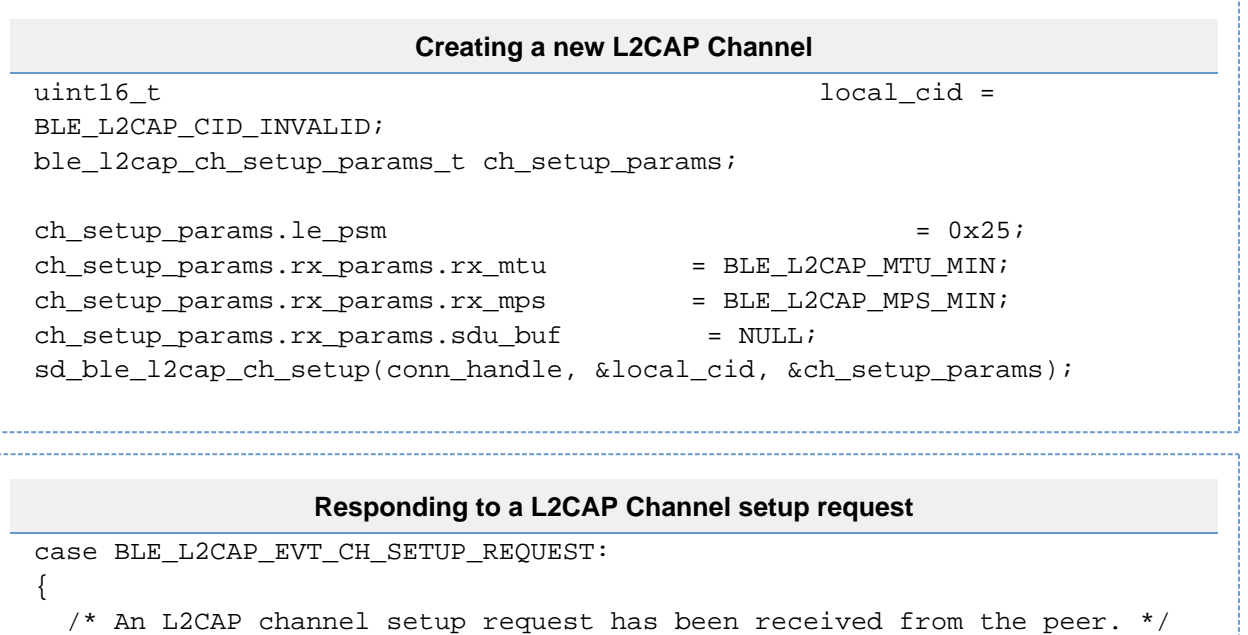

```
uint16_t local_cid =
p_ble_evt->evt.l2cap_evt.local_cid;
  ble_l2cap_ch_setup_params_t ch_setup_params;
 ch_setup_params.le_psm = 0x25;
 ch_setup_params.rx_params.rx_mtu = BLE_L2CAP_MTU_MIN;
  ch_setup_params.rx_params.rx_mps = BLE_L2CAP_MPS_MIN;
  ch_setup_params.rx_params.sdu_buf = NULL;
  sd_ble_l2cap_ch_setup(p_ble_evt->evt.l2cap_evt.conn_handle, 
&local cid, &ch setup params);
  break;
}
```
The SV call sd\_ble\_l2cap\_ch\_tx() can be used to transmit an SDU (Service Data Unit) on an L2CAP channel. The event BLE\_L2CAP\_E VT\_CH\_TX is generated by the SoftDevice to notify the application that the SDU has been transmitted.

#### **Usage**

```
Transmitting on an L2CAP Channel
ble_data_t sdu_to_send;
uint8_t data[] = "Sample";
sdu_to_send.len = strlen(data);
sdu_to_send.p_data = data;
sd_ble_l2cap_ch_tx(conn_handle, local_cid, &sdu_to_send);
[...]
case BLE_L2CAP_EVT_CH_TX:
   /* The SDU is transmitted. */
  break;
[...]
```
The SV call sd\_ble\_l2cap\_ch\_rx() shall be used to provide the SoftDevice with a buffer to receive an SDU from the peer. The event BLE \_L2CAP\_EVT\_CH\_RX is generated by the SoftDevice to notify the application that an SDU has been received. The application shall not change the buffer provided to the SoftDevice before receiving the event.

**Receiving on an L2CAP Channel**

```
[...] 
ble_data_t sdu_buf;
uint8 t data[150];
sdu buf.len = strlen(data);
sdu buf.p data = data;
sd_ble_l2cap_ch_rx(conn_handle, local_cid, &sdu_buf));
[...]
case BLE_L2CAP_EVT_CH_RX:
   /* An SDU is received by the SoftDevice from the peer and is 
available in p_ble_evt->evt.l2cap_evt.params.rx.sdu_buf */
   break;
[...]
```
## **Network Privacy Mode**

The SoftDevice now supports the Network Privacy Mode. In Network Privacy Mode, a device will only accept advertising packets from peer devices that contain private addresses.

#### **API Updates**

- A new mode, BLE\_GAP\_PRIVACY\_MODE\_NETWORK\_PRIVACY, is added to enable Network Privacy Mode.
- A new characteristic, BLE\_UUID\_GAP\_CHARACTERISTIC\_RPA\_ONLY (RPA = Resolvable Private Address), is defined to let the application add this characteristic to the attribute database.

#### **Usage**

Set the privacy settings to network privacy with random private resolvable address:

```
ble_gap_privacy_params_t privacy_params = {0};
privacy params.privacy mode = BLE_GAP_PRIVACY_MODE_NETWORK_PRIVACY;
privacy_params.private_addr_type = 
BLE_GAP_ADDR_TYPE_RANDOM_PRIVATE_RESOLVABLE;
sd_ble_gap_privacy_set(privacy_params);
```
# **Unique string to identify a SoftDevice**

The SoftDevice Information Structure now also contains a string, namely the SoftDevice unique string, that can be used to uniquely identify a version of the SoftDevice (applies also for alpha releases).

A new define SD\_UNIQUE\_STR\_ADDR\_GET has been added to retrieve the address of the SoftDevice unique string. The defines SD\_UNIQUE\_STR\_SIZE and SD\_UNIQUE\_STR\_OFFSET define the size of the string and its offset relative to the SoftDevice base address respectively.

#### **Usage**

**Fetching the SoftDevice unique string** /\* Declare a character array that is twice the length of the SoftDevice unique string. \* This will be used to store the hexadecimal representation of the SoftDevice unique string. \*/ char str[SD\_UNIQUE\_STR\_SIZE \* 2]; /\* Fetch the address of the SoftDevice unique string. \*/ const uint8\_t \* const p\_unique\_str = SD\_UNIQUE\_STR\_ADDR\_GET(MBR\_SIZE); /\* Read the SoftDevice unique string into the character array, converting it into hexadecimal notation. \*/ for (uint8\_t i = 0; i < SD\_UNIQUE\_STR\_SIZE; i++) {  $sprintf(\&str[i * 2], "\&02x", p unique str[i]);$ } /\* The SoftDevice unique string is now available in the character array named str. \*/

# **Other API additions and changes**

- The status code BLE\_HCI\_STATUS\_CODE\_LMP\_ERROR\_TRANSACTION\_COLLISION indicates that there has been an illegal collision of LL Control PDUs on air.
- A new MBR command SD\_MBR\_COMMAND\_IRQ\_FORWARD\_ADDRESS\_SET has been added to forward all interrupts to another base address.
- New defines for minimum and maximum values of authenticated payload timeout have been added. See BLE\_GAP\_AUTH\_PAYLOAD \_TIMEOUT.
- A flag lesc is added to the ble\_gap\_evt\_auth\_status\_t struct, indicating whether an authentication procedure resulted in an LE Secure Connection.
- **The SoftDevice will no longer return NRF\_ERROR\_BUSY on sd\_ble\_gap\_conn\_param\_update() unless the procedure is already** in progress.
- The new definitions NRF\_RADIO\_MAX\_EXTENSION\_PROCESSING\_TIME\_US and NRF\_RADIO\_MIN\_EXTENSION\_MARGIN\_US defin e timing constraints the application must take into account when using NRF\_RADIO\_SIGNAL\_CALLBACK\_ACTION\_EXTEND with the Radio Timeslot API.

# **s132\_nrf52\_4.0.3**

This section describes how to migrate to s132\_nrf52\_4.0.3 from s132\_nrf52\_3.0.0.

# **Required changes**

## **SoftDevice RAM usage**

The RAM usage of the SoftDevice has changed. sd\_ble\_enable() should be used to find the APP\_RAM\_BASE for a particular configuration.

# **New configuration API**

Configuration parameters passed to sd\_ble\_enable() have been moved to the SoftDevice configuration API.

#### **API updates**

- A new SV call sd\_ble\_cfg\_set() is added to set the configuration. This API can be called many times to configure different parts of the BLE stack. All configurations are optional. Configuration parameters not set by this API will take their default values.
- The SV call parameter ble\_enable\_params\_t \* p\_ble\_enable\_params is removed from sd\_ble\_enable(). The SV call sd ble  $cfq$  set() must be used instead. The parameters of this call are given in the following table:

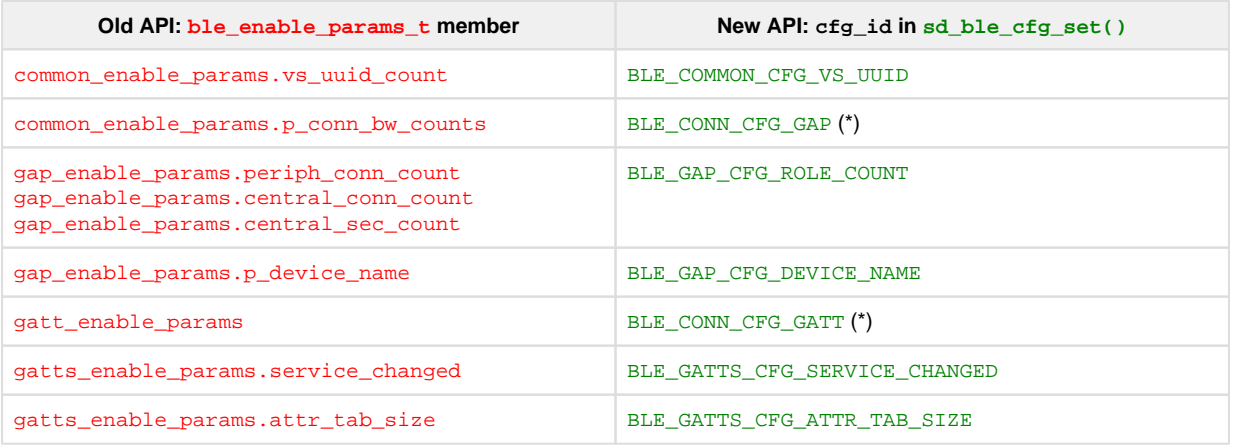

(\*) These configurations can be set per link.

#### **Usage**

Example pseudo code to set per link ATT\_MTU using the new configuration API:

```
const uint16_t client_rx_mtu = 158;
const uint32_t long_att_conn_cfg_tag = 1;
/* set ATT_MTU for connections identified by long_att_conn_cfg_tag */
ble_cfg_t cfg;
memset(&cfg, 0, sizeof(ble_cfg_t));
cfg.conn_cfg.conn_cfg_tag = long_att_conn_cfg_tag;
cfg.conn_cfg.params.gatt_conn_cfg.att_mtu = client_rx_mtu;
sd ble cfg set(BLE CONN CFG GATT, &cfg, ...);
/* Enable the BLE Stack */
sd_ble_enable(...);
[...]
uint16_t long_att_conn_handle;
/* Establish connection with long att conn cfg tag */
sd_ble_gap_adv_start(..., long_att_conn_cfg_tag);
[...]
```

```
/* Establish connection with BLE_CONN_CFG_TAG_DEFAULT, it will use 
default ATT MTU of 23 bytes */sd_ble_gap_connect(..., BLE_CONN_CFG_TAG_DEFAULT);
[...]
/* Start ATT_MTU exchange */
sd ble gattc exchange mtu request(long att conn handle, client rx mtu);
```
# **BLE bandwidth configuration**

The BLE bandwidth configuration and application packet concept has been changed. Previously, the application could specify a bandwidth setting, which would result in a given queue size and a correpsonding given radio time allocated. Now the queue sizes and the allocated radio time have been separated. The application can now configure:

- Event length
- Write without response queue size
- Handle Value Notification queue size

These settings are configurable per link.

Note that now the configured queue sizes are not directly related to on-air bandwidth:

- The application can configure one single packet to be queued in the SoftDevice, but still achieve full throughput if the application can queue packets fast enough during connection events.
- Even if the application configures a large number of packets to be queued, not all of them will be sent during a single connection event if the configured event length is not large enough to send the packets.

#### **API updates**

The ble\_enable\_params\_t::common\_enable\_params.p\_conn\_bw\_counts parameter of the sd\_ble\_enable() SV call is replaced by the sd\_ble\_cfg\_set() SV call with cfg\_id parameter set to BLE\_CONN\_CFG\_GAP. The following table shows how the old bandwidth configuration corresponds to the new one for the default ATT\_MTU:

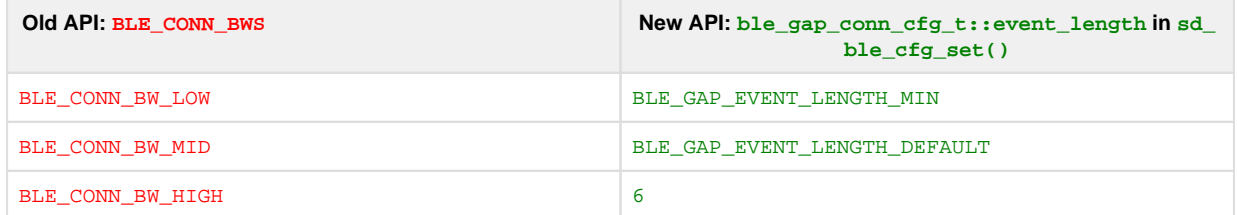

The bandwidth configuration is further described in the SDS.

- The BLE\_COMMON\_OPT\_CONN\_BW option is removed. Instead, during connection creation, the application should supply the conn\_c fg\_tag defined by the ble\_conn\_cfg\_t::conn\_cfg\_tag parameter in the sd\_ble\_cfg\_set() SV call.
- A new parameter conn\_cfg\_tag is added to sd\_ble\_gap\_adv\_start() and sd\_ble\_gap\_connect() SV calls. To create a connection with a default configuration, BLE\_CONN\_CFG\_TAG\_DEFAULT should be provided in this parameter.
- The BLE\_EVT\_TX\_COMPLETE event is split on two events: BLE\_GATTC\_EVT\_WRITE\_CMD\_TX\_COMPLETE and BLE\_GATTS\_EVT\_H VN\_TX\_COMPLETE.
- The SV call sd\_ble\_tx\_packet\_count\_get() is removed. Instead, the application can now configure packet counts per link, using the SV call sd\_ble\_cfg\_set() with the cfg\_id parameter set to BLE\_CONN\_CFG\_GATTC and BLE\_CONN\_CFG\_GATTS.

#### **Usage**

Example pseudo code to set configuration that corresponds to the old BLE\_CONN\_BW\_HIGH bandwidth configuration both in throughput and packet queueing capability:

const uint32\_t high\_bw\_conn\_cfg\_tag = 1; ble cfg t cfg;

```
/* configure connections identified by high_bw_conn_cfg_tag */
/* set connection event length */
memset(&cfg, 0, sizeof(ble_cfg_t));
cfg.conn_cfg.conn_cfg_tag = high_bw_conn_cfg_tag;
cfg.conn_cfg.params.gap_conn_cfg.event_length = 6; /* 6 * 1.25 ms = 7.5 
ms corresponds to the old BLE CONN BW HIGH for default ATT MTU */
cfg.conn_cfg.params.gap_conn_cfg.conn_count = 1; /* application needs 
one link with this configuration */
sd_ble_cfg_set(BLE_CONN_CFG_GAP, &cfg, ...);
/* set HVN queue size */
memset(&cfg, 0, sizeof(ble_cfg_t));
cfg.conn_cfg.conn_cfg_tag = high_bw_conn_cfg_tag;
cfg.conn_cfg.params.gatts_conn_cfg.hvn_tx_queue_size = 7; /* 
application wants to queue 7 HVNs */
sd_ble_cfg_set(BLE_CONN_CFG_GATTS, &cfg, ...);
/* set WRITE CMD queue size */memset(&cfq, 0, sizeof(ble cfq t));
cfg.conn_cfg.conn_cfg_tag = high_bw_conn_cfg_tag;
cfg.conn_cfg.params.gattc_conn_cfg.write_cmd_tx_queue_size = 0; /* 
application is not going to send WRITE CMD, so set to 0 to save memory
*/
sd ble cfg set(BLE CONN CFG GATTC, &cfg, ...);
/* Enable the BLE Stack */
sd ble enable(...);
[...]
uint16_t high_bw_conn_handle;
/* Establish connection with high bw conn cfg tag */
sd_ble_gap_adv_start(..., high_bw_conn_cfg_tag);
```
## **Data Length Update Procedure**

The application now has to respond to the Data Length Update Procedure when initiated by the peer. See the description of the Data Length Update Procedure in the New functionality section for more details.

Required changes:

```
case BLE_GAP_EVT_DATA_LENGTH_UPDATE_REQUEST:
{
   /* Allow SoftDevice to choose Data Length Update Procedure parameters 
automatically. */
  sd ble gap data length update(p ble evt->evt.gap evt.conn handle,
NULL, NULL);
  break;
}
```

```
case BLE GAP EVT DATA LENGTH UPDATE:
{
  /* Data Length Update Procedure completed, see p_ble_evt->evt.gap_evt.
params.data length update.effective params for negotiated parameters. */
   break;
}
```
### **Access to RAM[x].POWER registers**

SoftDevice APIs are updated to provide access to the RAM[x]. POWER registers instead of the deprecated RAMON/RAMONB.

#### **API updates**

- sd\_power\_ramon\_set() SV call is replaced with sd\_power\_ram\_power\_set().
- sd\_power\_ramon\_clr() SV call is replaced with sd\_power\_ram\_power\_clr().
- sd\_power\_ramon\_get() SV call is replaced with sd\_power\_ram\_power\_get().

### **API rename**

Some APIs were renamed. Applications that use the old names must be updated.

#### **API updates**

- BLE\_EVTS\_PTR\_ALIGNMENT is renamed to BLE\_EVT\_PTR\_ALIGNMENT.
- BLE\_EVTS\_LEN\_MAX is renamed to BLE\_EVT\_LEN\_MAX.
- GATT\_MTU\_SIZE\_DEFAULT is renamed to BLE\_GATT\_ATT\_MTU\_DEFAULT.
- The GAP option BLE\_GAP\_OPT\_COMPAT\_MODE is renamed to BLE\_GAP\_OPT\_COMPAT\_MODE\_1.
- $\bullet$  ble\_gap\_opt\_compat\_mode\_t structure is renamed to ble\_gap\_opt\_compat\_mode\_1\_t.
- ble\_gap\_opt\_compat\_mode\_t::mode\_1\_enable structure member is renamed to ble\_gap\_opt\_compat\_mode\_1\_t:: enable.
- ble\_gap\_opt\_t::compat\_mode structure member is renamed to ble\_gap\_opt\_t::compat\_mode\_1.

## **Proprietary L2CAP API removed**

The proprietary API for sending and receiving data over L2CAP is removed.

#### **API updates**

- The SV calls sd\_ble\_l2cap\_cid\_register(), sd\_ble\_l2cap\_cid\_unregister(), and sd\_ble\_l2cap\_tx()are removed.
- BLE\_L2CAP\_EVT\_RX event is removed.
- The following defines are removed: BLE\_L2CAP\_MTU\_DEF, BLE\_L2CAP\_CID\_INVALID, BLE\_L2CAP\_CID\_DYN\_BASE, BLE\_L2CA P\_CID\_DYN\_MAX.

# **New functionality**

## **Data Length Update Procedure**

The application is given control of the Data Length Update Procedure. The application can initiate the procedure and has to respond when initiated by the peer.

#### **API updates**

- A new SV call sd\_ble\_gap\_data\_length\_update() is added to initiate or respond to a Data Length Update Procedure.
- The BLE\_EVT\_DATA\_LENGTH\_CHANGED event is replaced with BLE\_GAP\_EVT\_DATA\_LENGTH\_UPDATE.
- A new event BLE\_GAP\_EVT\_DATA\_LENGTH\_UPDATE\_REQUEST is added to notify that a Data Length Update request has been received. sd\_ble\_gap\_data\_length\_update() must be called by the application after this event has been received to continue the Data Length Update Procedure.

The GAP option BLE\_GAP\_OPT\_EXT\_LEN is removed. The sd\_ble\_gap\_data\_length\_update() SV call should be used instead.

#### **Usage**

- The Data Length Update Procedure can be initiated locally or by peer device.
- Following is the pseudo code for the case where Data Length Update Procedure is initiated by application:

```
const uint16_t client_rx_mtu = 247;
const uint32_t long_att_conn_cfg_tag = 1;
/* ATT MTU must be configured first */
ble_cfg_t cfg;
memset(&cfg, 0, sizeof(ble_cfg_t));
cfg.conn_cfg.conn_cfg_tag = long_att_conn_cfg_tag;
cfg.conn_cfg.params.gatt_conn_cfg.att_mtu = client_rx_mtu;
sd ble cfg set(BLE CONN CFG GATT, &cfg, ...);
/* Enable the BLE Stack */
sd_ble_enable(...);
[...]
uint16_t long_att_conn_handle;
/* Establish connection */
sd_ble_gap_adv_start(..., long_att_conn_cfg_tag);
[...]
/* Start Data Length Update Procedure, can be done without ATT_MTU 
exchange */
ble_gap_data_length_params_t params = {
  .max_tx_octets = client_rx_mtu + 4,
  max_r x_{octets} = client_r x_{mut} + 4,
   .max_tx_time_us = BLE_GAP_DATA_LENGTH_AUTO,
   .max_rx_time_us = BLE_GAP_DATA_LENGTH_AUTO
};
sd_ble_gap_data_length_update(long_att_conn_handle, &params, NULL);
[...]
case BLE GAP EVT DATA LENGTH UPDATE:
{
   /* Data Length Update Procedure completed, see p_ble_evt->evt.gap_evt.
params.data length update.effective params for negotiated parameters. */
   break;
}
```
**New compatibility mode**

A new compatibility mode is added to enable interoperability with central devices that may initiate version exchange and feature exchange control procedures in parallel. To enable this mode, use the sd\_ble\_opt\_set() SV call with the opt\_id parameter set to BLE\_GAP\_OPT COMPAT\_MODE\_2.

# **Slave latency configuration**

It is now possible to disable and enable slave latency on an active peripheral link. To disable or re-enable slave latency, use the sd ble op t\_set() SV call with the opt\_id parameter set to BLE\_GAP\_OPT\_SLAVE\_LATENCY\_DISABLE.

# **Support for high accuracy LFCLK oscillator source**

It is now possible to configure the SoftDevice with higher accuracy LFCLK oscillator source. Four new levels are defined:

```
#define NRF CLOCK LF XTAL ACCURACY 10 PPM (8) /**< 10 ppm */
#define NRF_CLOCK_LF_XTAL_ACCURACY_5_PPM (9) /**< 5 ppm */
#define NRF_CLOCK_LF_XTAL_ACCURACY_2_PPM (10) /**< 2 ppm */
#define NRF CLOCK LF XTAL ACCURACY 1 PPM (11) /**< 1 ppm */
```
## **RC oscillator: "xtal\_accuracy" must be configured**

In previous versions of the SoftDevice, the xtal\_accuracy was ignored by the API when RCOSC was selected as the low frequency clock source. The default configuration used was 250 ppm. The RC oscillator accuracy must now be configured by setting  $nrf$  clock lf cfg t ::xtal\_accuracy to NRF\_CLOCK\_LF\_XTAL\_ACCURACY\_250\_PPM to maintain the behavior of previous SoftDevices. The only other valid configuration is NRF\_CLOCK\_LF\_XTAL\_ACCURACY\_500\_PPM. If the xtal\_accuracy is set to any value other than 250 ppm or 500 ppm, a default configuration of 500 ppm will be applied.

### **New power failure levels**

It is now possible to configure the SoftDevice with all the new power failure levels introduced in NRF52. Levels that are added:

```
NRF_POWER_THRESHOLD_V17 /**< Set the power failure threshold to 
1.7 \text{ V}. */
NRF POWER THRESHOLD V18 /**< Set the power failure threshold to
1.8 V. */
NRF_POWER_THRESHOLD_V19 /**< Set the power failure threshold to 
1.9 V. */
NRF_POWER_THRESHOLD_V20 /**< Set the power failure threshold to 
2.0 \text{ V.} */
NRF_POWER_THRESHOLD_V22 /**< Set the power failure threshold to 
2.2 \text{ V.} */
NRF_POWER_THRESHOLD_V24 /**< Set the power failure threshold to
2.4 \text{ V.} */
NRF_POWER_THRESHOLD_V26 /**< Set the power failure threshold to 
2.6 \text{ V.} */
NRF_POWER_THRESHOLD_V28 /**< Set the power failure threshold to 
2.8 \text{ V.} */
```
# **s132\_nrf52\_3.0.0**

This section describes how to migrate to s132\_nrf52\_3.0.0 from s132\_nrf52\_2.0.1.

# **Required changes**

# **SoftDevice flash and RAM usage**

The size of the SoftDevice has changed requiring a change to the application project file.

For Keil this means:

- Go into the properties of the project and find the Target tab
- Change IROM1 Start to **0x1F000**.

If the project uses a scatter file or linker script instead, those must be updated accordingly.

The RAM usage of SoftDevice has also changed. sd\_ble\_enable() should be used to find the APP\_RAM\_BASE for a particular configuration.

# **LL Privacy**

This SoftDevice brings in support for LL Privacy. All applications must be updated to the new Privacy API and whitelist API supporting this new feature. Refer to the description of LL privacy in the New functionality section for more details.

Required changes:

**Enable privacy**

```
/* S132 v2.0 API usage */
ble gap addr t private addr = \{0\};private_addr.addr_type = 
BLE_GAP_ADDR_TYPE_RANDOM_PRIVATE_RESOLVABLE;
sd ble gap addr set(BLE GAP ADDR CYCLE MODE AUTO, private addr);
```

```
/* S132 v3.0 API usage */
```

```
ble_gap_privacy_params_t privacy_params = {0};
privacy_params.privacy_mode = BLE_GAP_PRIVACY_MODE_DEVICE_PRIVACY;
privacy_params.private_addr_type = 
BLE_GAP_ADDR_TYPE_RANDOM_PRIVATE_RESOLVABLE;
sd_ble_gap_privacy_set(privacy_params);
```
**Disable privacy**

/\* S132 v2.0 API usage \*/

ble\_gap\_addr\_t identity\_addr = saved\_identity\_addr; /\* From

```
sd ble qap addr qet(). */
sd_ble_gap_addr_set(BLE_GAP_ADDR_CYCLE_MODE_NONE, identity_addr);
/* S132 v3.0 API usage */
ble_gap_privacy_params_t privacy_params = {0};
privacy_params.privacy_mode = BLE_GAP_PRIVACY_MODE_OFF;
sd_ble_gap_privacy_set(privacy_params);
```

```
Whitelist private addresses
```

```
/* S132 v2.0 API usage */
/* Public devices. */
ble_gap_addr_t public_device1 = {
   .addr_type = BLE_GAP_ADDR_TYPE_PUBLIC, 
  .addr = \{0x01, 0x02, 0x03, 0x04, 0x05, 0x06\};ble_gap_addr_t public_device2 = {
   .addr_type = BLE_GAP_ADDR_TYPE_PUBLIC,
  .addr = \{0x10, 0x20, 0x30, 0x40, 0x50, 0x60\};
/* IRKs of Private devices. */
ble_gap_irk_t irk1 = { .irk = { 0x10, 0x20, 0x30 /*...*/} };
ble_gap_irk_tt irk2 = { .irk = { 0x01, 0x02, 0x03 /*...*/} };
ble_gap_addr_t * whitelist_addrs[2] = \{\text{kpublic\_device1},\&public_device2};
ble gap irk t * whitelist irks[2] = {&irk1, &irk2};
ble_gap_whitelist_t whitelist = {
   .pp_addrs = &whitelist_addrs, .addr_count = 2, /* Public 
devices. */
   .pp_irks = &whitelist_irks, .irk_count = 2, /* Private devices. *
/};
ble_gap_adv_params_t adv_params = \{0\};
adv_params.p_whitelist = &whitelist
sd_ble_gap_adv_start(&adv_params);
/* S132 v3.0 API usage */
ble_gap_addr_t public_device1 = {
   .addr_type = BLE_GAP_ADDR_TYPE_PUBLIC,
  .addr = \{0x01, 0x02, 0x03, 0x04, 0x05, 0x06\},
};
ble_gap_addr_t public_device2 = {
  .addr_type = BLE_GAP_ADDR_TYPE_PUBLIC,
  .addr = \{0x10, 0x20, 0x30, 0x40, 0x50, 0x60\},
```

```
};
   /* Private devices. Matches addresses in identity list. */
ble_gap_addr_t private_device1 = {
   .addr_type = BLE_GAP_ADDR_TYPE_PUBLIC,
  .addr = \{0xA1, 0xA2, 0xA3, 0xA4, 0xA5, 0xA6\}};
ble_gap_addr_t private_device2 = {
   .addr_type = BLE_GAP_ADDR_TYPE_PUBLIC,
  .addr = \{0x1A, 0x2A, 0x3A, 0x4A, 0x5A, 0x6A\},};
ble_gap_addr_t * whitelist[4] = {
   &public_device1, &public_device2,
   &private_device1, &private_device2,
};
ble_gap_id_key_t identity1 = {
  _id\_addr\_info = \{ .addr_type = BLE_GAP_ADDR_TYPE_PUBLIC,
    .addr = \{0xA1, 0xA2, 0xA3, 0xA4, 0xA5, 0xA6\},.id info =\{.irk = \{ 0x10, 0x20, 0x30 / *...*/ \},};
ble_gap_id_key_t identity2 = {
  .id addr info = \{.addr_type = BLE_GAP_ADDR_TYPE_PUBLIC,
    .addr = \{0x1A, 0x2A, 0x3A, 0x4A, 0x5A, 0x6A\},\}.id info = \{.irk = \{ 0x01, 0x02, 0x03 / *...*/ \},};
ble_gap_id_key_t * identities[2] = { \&identity1, \&identity2 };
sd_ble_gap_device_identities_set(&identities, NULL /* Don't use 
local IRKs*/, 2);
sd_ble_gap_whitelist_set(&whitelist, 4);
ble_gap_adv_params_t adv_params = {0};
adv params.fp = BLE GAP ADV FP FILTER BOTH;
sd_ble_gap_adv_start(&adv_params);
```

```
Private address information returned in BLE events
```

```
/* S132 v2.0 API usage */
/* GAP connection parameter */
ble_gap_evt_connected_t conn_evt;
conn evt.irk match; /* Set to true if IRK matched. */
conn_evt.irk_match_idx; /* Set to index into pp_irks in whitelist.
*/
conn_evt.peer_addr; /* Set to the private resolvable address of 
the peer.*/
```

```
/* S132 v3.0 API usage */
/* ble_gap_addr_t has been updated. 
The events ble_gap_evt_connected_t, ble_gap_evt_adv_report_t 
and ble_gap_evt_scan_req_report_t are affected. */
ble_gap_addr_t.addr_id_peer; /* Set to true if IRK matched */
ble_gap_addr_t.addr; /* Set to the identity address of the peer, 
                        i.e the one in the identity list matching 
the 
                        peer IRK.*/
```
**Central connection to peers using private address**

/\* S132 v2.0 API usage \*/

```
/* IRK of the Private device. */
ble_gap_irk_t irk1 = { .irk = { 0x10, 0x20, 0x30 /*...*/} };
ble_gap_irk_t * whitelist_irk[1] = \{&irk1\};
ble_gap_whitelist_t whitelist = {
  .pp_irks = \&whitelist_irk, .irk_count = 1, };
```

```
ble_gap_scan_params_t scan_params = {
.selective = true, p_{\text{while}} = &whitelist};
sd ble gap connect(NULL, &scan params, &conn params);
```

```
/* S132 v3.0 API usage */
ble gap addr t peer addr = {
  .addr id peer = 1;
   .addr_type = BLE_GAP_ADDR_TYPE_PUBLIC;
  .addr = \{0x1A, 0x2A, 0x3A, 0x4A, 0x5A, 0x6A\};}
sd_ble_gap_connect(&peer_addr, &scan_params, &conn_params);
```
# **LE Ping**

The LE ping feature is now supported by the SoftDevice. A new timeout source BLE\_GAP\_TIMEOUT\_SRC\_AUTH\_PAYLOAD has been added. All applications must handle this event from the SoftDevice according to the API documentation. Refer to the description of LE Ping in the New functionality section for more details.

Required changes:

```
/* S132 v3.0 API usage */
/* Ignore the authenticated payload timeout event */
case BLE_GAP_TIMEOUT_SRC_AUTH_PAYLOAD:
   break;
```
# **Configurable ATT\_MTU**

The feature of configurable ATT\_MTU is now supported by the SoftDevice. A new event BLE\_GATTS\_EVT\_EXCHANGE\_MTU\_REQUEST has been added. All applications must handle this event from the SoftDevice according to the API documentation. Refer to the description of configurable ATT\_MTU in the New functionality section for more details.

Required changes:

```
/* S132 v3.0 API usage */
/* Respond with default ATT MTU, if peer initiates an ATT MTU exchange
procedure. */
case BLE_GATTS_EVT_EXCHANGE_MTU_REQUEST:
  sd_ble_gatts_exchange_mtu_reply(p_ble_evt->evt.gatts_evt.conn_handle, 
GATT_MTU_SIZE_DEFAULT);
  break;
```
# **New functionality**

# **Configurable ATT\_MTU**

The Configurable ATT\_MTU feature enables the ATT protocol to use packets longer than the default of 23 bytes. This can be useful for example to reduce complexity of GATTC and GATTS procedures used to handle longer Characteristic Value, where a single "Write Request" can be used instead of the whole "Queued Writes" procedure.

#### **API updates**

- A new BLE initialization structure, ble\_gatt\_enable\_params\_t, has been added to ble\_enable\_params\_t for configuring the maximum ATT\_MTU the SoftDevice can send or receive.
- A new SV call, sd\_ble\_gattc\_exchange\_mtu\_request(), has been added for starting an ATT\_MTU exchange.
- A new SV call,  $sd\_ble\_gatts\_exchange\_mtu\_reply()$ , has been added for setting the ATT\_MTU in ATT\_MTU response.
- A new event, BLE\_GATTS\_EVT\_EXCHANGE\_MTU\_REQUEST, has been added to BLE\_GATTS\_EVTS to notify that an ATT\_MTU request has been received. sd\_ble\_gatts\_exchange\_mtu\_reply() must be called by the application, after this event has been received, to continue the ATT\_MTU exchange procedure.
- A new event, BLE\_GATTC\_EVT\_EXCHANGE\_MTU\_RSP, has been added to BLE\_GATTC\_EVTS to notify that an ATT\_MTU response has been received. This event marks the end of the ATT\_MTU exchange procedure and indicates the server ATT\_MTU.

- ATT\_MTU exchange can be initiated locally or by peer device.
- HVx and service changed cannot run while a local client initiated ATT\_MTU exchange is active. The SV calls sd\_ble\_gatts\_hvx() and sd\_ble\_gatts\_service\_changed() will return NRF\_ERROR\_INVALID\_STATE if a local client initiated ATT\_MTU exchange is ongoing.
- Following is the pseudo code for case where ATT\_MTU exchange is initiated by application:

```
ble_enable_params_t enable_params = \{0\};
/* Set maximum ATT MTU the SoftDevice can send or receive */enable_params.gatt_enable_params.att_mtu = 158; 
/* Set other BLE Initialization parameters */
/* Enable the BLE Stack */
```

```
sd ble enable(&enable params, ... );
[...]
uint16_t conn_handle;
/* Establish connection */
[...]
/* Start ATT_MTU exchange */
sd_ble_gattc_exchange_mtu_request(conn_handle, client_rx_mtu);
[...]
uint16 t effective att mtu;
uint16_t server_rx_mtu;
/* Handle the event */
case BLE_GATTC_EVT_EXCHANGE_MTU_RSP:
  server_rx_mtu = p_ble_evt->evt.gattc_evt.params.exchange_mtu_rsp.
server rx_mtu;
   /* New ATT_MTU is now applied to GATT procedures for this connection 
*/
   /*Note
   The SoftDevice sets ATT MTU to the minimum of:
            - The Client RX MTU value from 
BLE_GATTS_EVT_EXCHANGE_MTU_REQUEST, and
            - The Server RX MTU value.
            However, the SoftDevice never sets ATT_MTU lower than 
GATT_MTU_SIZE_DEFAULT.
   */
   /* Store ATT_MTU for later use */
  effective att mtu = MIN( MAX(GATT MTU SIZE DEFAULT, server rx mtu)
                            , client_rx_mtu
) \mathbf{i}
```
# **LE Ping**

The LE Ping feature can be used by the application to configure a link to try to have at least one authenticated packet exchange within a configurable timeout period. If the peer device does not send an authenticated packet within the timeout, a timeout event is generated to notify this to the application.

#### **API updates**

- A new GAP option, BLE\_GAP\_OPT\_AUTH\_PAYLOAD\_TIMEOUT, has been added to set the authenticated payload timeout.
- A new GAP timeout source, BLE\_GAP\_TIMEOUT\_SRC\_AUTH\_PAYLOAD, has been added to indicate that the authenticated payload timer has expired.

```
/* Enable the BLE Stack */
[...]
/* Establish connection */
[...]
/* Authenticated payload timer runs with default value. 
Set the authenticated payload timeout for the link, if required to be 
something else then the default */
gap_opt.auth_payload_timeout.conn_handle = connection_handle;
gap_opt.auth_payload_timeout.auth_payload_timeout = 1000;
gap_opt_set(BLE_GAP_OPT_AUTH_PAYLOAD_TIMEOUT, &gap_opt);
[...]
/* Handle the event */
case BLE_GAP_TIMEOUT_SRC_AUTH_PAYLOAD:
  /* Handling of the event is application dependent. It can be ignored 
if not used by application. */
  break;
```
# **LE Data Packet Length Extension (DLE)**

The LE Data Packet Length Extension feature enables the SoftDevice to use longer packets on the link layer level. Now link layer packets with up to 251 bytes payload are supported.

#### **API updates**

- A new GAP option, BLE\_GAP\_OPT\_EXT\_LEN, has been added to set the maximum Link Layer PDU length to be used in DLE.
- A new event, BLE\_EVT\_DATA\_LENGTH\_CHANGED, has been added to indicate that the Link Layer PDU length has changed.

- Default max Link Layer PDU is 27 bytes.
- BLE\_GAP\_OPT\_EXT\_LEN changes the max length for all future links.
- Example pseudo code:

```
/* Enable the BLE Stack */
[...]
/* Set max Link Layer PDU length, if application wants it to be 
more than 27bytes */
gap_opt.ext_len.rxtx_max_pdu_payload_size = 54; //Example: set max 
length to 54bytes
gap_opt_set(BLE_GAP_OPT_EXT_LEN, &gap_opt);
[...]
```

```
/* Establish connection */
[...]
/* Handle the event */
case BLE EVT DATA LENGTH CHANGED:
   /* Handling of the event is application dependent. It can be 
ignored if not used by application. */
```
# **LL Privacy**

The LL Privacy feature provides similar functionality as the privacy in the previous version of the SoftDevice. In addition, it supports new use cases like enabling privacy for directed advertising and advanced filter policy for scanning.

#### **API updates**

- New SV calls, sd\_ble\_gap\_privacy\_set() and sd\_ble\_gap\_privacy\_get(), are added to set and get the privacy settings. ble\_gap\_privacy\_params\_t is defined to be used with these calls.
- The GAP option BLE\_GAP\_OPT\_PRIVACY is removed. The SV calls sd\_ble\_gap\_privacy\_set() and sd\_ble\_gap\_privacy\_ get() should be used instead.
- A new GAP characteristic, BLE\_UUID\_GAP\_CHARACTERISTIC\_CAR, has been added for Central Address Resolution.
- The SV calls sd\_ble\_gap\_address\_set() and sd\_ble\_gap\_address\_get() have been renamed to sd\_ble\_gap\_addr\_se t() and sd\_ble\_gap\_addr\_get() respectively.
- A new SV call, sd\_ble\_gap\_whitelist\_set(), has been added to set the whitelist. The configured whitelist is shared among all BLE roles.
- A new SV call, sd ble gap device identities set(), has been added to set the identity list. The configured identity list is shared among all BLE roles.
- **New definitions, BLE\_GAP\_PRIVACY\_MODE\_OFF and BLE\_GAP\_PRIVACY\_MODE\_DEVICE\_PRIVACY, have been added.**
- Two new GAP error codes, BLE\_ERROR\_GAP\_DEVICE\_IDENTITIES\_IN\_USE and BLE\_ERROR\_GAP\_DEVICE\_IDENTITIES\_DUP LICATE, have been added.
- Address cycling, BLE\_GAP\_ADDR\_CYCLE\_MODE\_NONE and BLE\_GAP\_ADDR\_CYCLE\_MODE\_AUTO, is removed from GAP API sd\_bl e\_gap\_addr\_set(). Address will always cycle if privacy is enabled by sd\_ble\_gap\_privacy\_set().
- New definitions, BLE\_GAP\_DEFAULT\_PRIVATE\_ADDR\_CYCLE\_INTERVAL\_S and BLE\_GAP\_MAX\_PRIVATE\_ADDR\_CYCLE\_INTER VAL\_S, have been added for address cycle intervals.
- BLE\_GAP\_WHITELIST\_IRK\_MAX\_COUNT is renamed to BLE\_GAP\_DEVICE\_IDENTITIES\_MAX\_COUNT.
- A new field, addr\_id\_peer, has been added in the ble\_gap\_addr\_type\_t, which indicates an IRK/identity match of a peer.
- ble\_gap\_whitelist\_t is removed because it is not used anymore. This also means that it is removed from ble gap adv para ms\_t and ble\_gap\_scan\_params\_t. sd\_ble\_gap\_whitelist\_set() is supposed to be used instead for setting the whitelist.
- $\bullet$  ble\_gap\_scan\_params\_t is updated. "adv\_dir\_report" field has been added to enable extended scanner filter policies. ble\_gap\_evt\_connected\_t is updated. "own address", "irk\_match" and "irk\_match\_index" fields are removed. "irk\_ma
- tch" is now given by "addr\_id\_peer" fileld in "peer\_addr".  $\bullet$  ble\_gap\_evt\_adv\_report\_t is updated and a new field, "direct\_addr", has been added to support extended scanner filter
- policy.

#### **Usage**

Example pseudo code using the new privacy API:

```
/* Enable the BLE Stack */
[...]
/* Enable privacy */
ble gap privacy params t privacy params = {0};
privacy_params.privacy_mode = BLE_GAP_PRIVACY_MODE_DEVICE_PRIVACY;
privacy_params.private_addr_type = 
BLE_GAP_ADDR_TYPE_RANDOM_PRIVATE_RESOLVABLE;
```

```
privacy_params.private_addr_cycle_s = 0; /* Default cycle period 
will be used. */
privacy_params.p_device_irk = &own_irk;
sd_ble_gap_privacy_set(&privacy_params);
[...]/* start scanner and get adv report */[...]
/* Connect to chosen advertiser(advertiser using private address). 
*/
ble_gap_addr_t peer_addr = {
 .addr id peer = 0; .addr_type = BLE_GAP_ADDR_TYPE_RANDOM_PRIVATE_RESOLVABLE;
  .addr = \{0 \times CC, 0 \times BB, 0 \times AA, 0 \times AB, 0 \times BC\};
}
sd_ble_gap_connect(&peer_addr, &scan_params, &conn_params);
[...]
/* Perform bonding */
[...]
/* With IRK exchanged, the identity list can be configured to 
enable address resolution.*/
ble gap id key t identity = {
  .id addr info = \{ .addr_type = BLE_GAP_ADDR_TYPE_PUBLIC,
    .addr = \{0x1A, 0x2A, 0x3A, 0x4A, 0x5A, 0x6A\},\},
  .id\_info = \{.irk = \{ 0x01, 0x02, 0x03 / *...*/ \},};
ble_gap_id_key_t * identities[] = { \&identity };
sd_ble_gap_identities_set(&identities, NULL, 1);
[...]
/* For all future connections, IRK filtering will be performed. */
ble_gap_addr_t peer_addr = {
   .addr_id_peer = 1;
     .addr_type = BLE_GAP_ADDR_TYPE_PUBLIC,
    .addr = \{0x1A, 0x2A, 0x3A, 0x4A, 0x5A, 0x6A\}}
sd_ble_gap_connect(&peer_addr, &scan_params, &conn_params);
[...]
/* It is also possible to use extended filter policy to perform
```

```
IRK resolution on directed adv reports. */
ble_gap_scan_params_t scan_params;
scan_params.adv_dir_report = 1;
sd ble gap scan start(&scan params);
[.1]/* Handle the event */
case BLE_GAP_EVT_ADV_REPORT:
  /* Adv report will also be generated for directed advertisements 
where
  the initiator field is set to a private resolvable address, even 
if 
  the address did not resolve to an entry in the device identity 
list.*/
  if (ble_evt->adv_report.type == BLE_GAP_ADV_TYPE_ADV_DIRECT_IND)
  {
    if (ble_evt->adv_report.direct_addr.addr_type == 
       BLE_GAP_ADDR_TYPE_RANDOM_PRIVATE_RESOLVABLE)
    { 
      // The initiator address is not resolved 
    }
    else
    {
      // The initiator address is resolved
    }
  }
```
## **Connection Event Length Extension**

This feature can be used to dynamically extend the connection event length when possible to send extra packets compared to the configured bandwidth in a connection interval.

#### **API updates**

A new option, BLE\_COMMON\_OPT\_CONN\_EVT\_EXT, has been added to BLE\_COMMON\_OPTS for enabling/disabling of this feature.

#### **Usage**

- This feature of dynamic extension of connection event length is disabled by default.
- The BLE\_COMMON\_OPT\_CONN\_EVT\_EXT option can be used to enable/disable this feature. This will result in enabling/disabling this feature for all currently active links and also for all future links.

## **Full length device name**

The maximum possible length of the device name has been increased, and it is now possible to set a device name up to 248 bytes.

#### **API updates**

A new parameter, ble\_gap\_device\_name\_t, has been added to sd\_ble\_enable() for setting full length device name.

#### **Usage**

Example pseudo code:

```
ble_enable_params_t enable_params = \{0\};/* Set the device name, if application wants to set anything 
longer than BLE_GAP_DEVNAME_DEFAULT_LEN */
ble gap device name t device name = {0};
uint8_t device_name_buff[BLE_GAP_DEVNAME_MAX_LEN] = "My very long 
exciting application name";
device_name.vloc = BLE_GATTS_VLOC_STACK; /*Note: Device name will 
occupy space in Attribute Table.*/
device_name.p_value = device_name_buff;
device_name.max_len = sizeof(device_name_buff);
device_name.current_len = strlen((char *)device_name_buff);
enable_params.gap_enable_params.p_device_name = &device_name;
/* Set other BLE Initialization parameters */
sd_ble_enable(&enable_params, ... );
[...]
```
# **Max BLE event length calculation**

The maximum size of a BLE event can now be calculated to optimize the size of event buffer memory.

#### **API updates**

• A new macro, BLE\_EVTS\_LEN\_MAX, has been added to find out the maximum size of BLE events.

#### **Usage**

```
/* Old API: */
uint8_t evt[sizeof(ble_evt_t) + BLE_L2CAP_MTU_DEF];
uint16_t evt_len = sizeof(evt);
errcode = sd_ble_evt_get(evt, &evt_len);
```

```
/* New API: */
uint8_t evt[BLE_EVTS_LEN_MAX(GATT_MTU_SIZE_DEFAULT)];
uint16_t evt_len = sizeof(evt);errcode = sd ble evt qet(evt, & evt len);
```
### **Other miscellaneous updates**

- The SoftDevice Information Structure has been updated and new access macros have been added. Note that this these updates are for Nordic internal use and should not be used by the application.
- New access macros for general purpose retention registers have been added.

# **API diff**

A diff of the API changes between versions s132\_nrf52\_3.0.0 and s132\_nrf5x\_2.0.1 is provided with this release. Refer to the file s132\_nrf5 2\_3.0.0\_API-update.diff.

# **s13x\_nrf5x\_2.0.1**

This section describes how to migrate to s13x\_nrf5x\_2.0.1 from s130\_nrf51\_1.0.0.

# **Required changes**

#### **SoftDevice size**

The size of the SoftDevice has changed requiring a change to the application project file.

For Keil this means:

- Go into the properties of the project and find the Target tab
- Change IROM1 Start to **0x1B000** (s130) or **0x1C000** (s132).

If the project uses a scatter file or linker script instead, those must be updated accordingly.

#### **SVC number changes**

The SVC numbers in use by the SoftDevice have been changed so the application needs to be recompiled against the new header files.

#### **Fault handling**

The SoftDevice has changed the way it handles unrecoverable errors, now known as "faults". SoftDevice assertions were reported to the application in previous releases, now a wider range of faults has been introduced and a new handling mechanism. The new format for the fault handler to be supplied to sd\_softdevice\_enable() reflects this.

The old

```
typedef void (*softdevice_assertion_handler_t)(uint32_t pc, uint16_t line_number, const uint8_t *
p_file_name);
```
is now replaced by:

typedef void (\*nrf\_fault\_handler\_t)(uint32\_t id, uint32\_t pc, uint32\_t info);

The application code must now provide a fault handler in the above format. The source of the fault is provided in the fault ID parameter (**id**) and the value of the program counter at the time of the fault is provided in the program counter parameter (**pc**) . So far the SoftDevice defines the following fault IDs:

- **NRF\_FAULT\_ID\_SD\_ASSERT**: The SoftDevice has triggered an assertion. Record the value of the pc parameter and make it available to the Nordic support team to start an internal investigation.
- **(s132 only) NRF\_FAULT\_ID\_APP\_MEMACC**: The application has triggered an unallowed memory access. The value of the pc param eter will contain the address of the instruction that executed the invalid memory access, or the address of the instruction following the violation. To find out the filename and line number within your application source code that correspond to the  $pc$  you can use the appropriate tool provided with your toolchain. For example if your linker outputs files in the ELF format you can use the addr2line tool which is part of the GNU ARM Embedded toolchain for this purpose. Note that you don't need to have compiled with GCC to use addr2line, and that there are several common filename extensions for ELF files, e.g. .elf, and .axf.

```
// Syntax
arm-none-eabi-addr2line <pc> -e application.elf
// Example, pc=0x01da6a
$ arm-none-eabi-addr2line 0x01da6a -e app_beacon.elf
C:\dev\app_beacon\src\main.c:34
```
Please note that as part of this transition from asserts to faults the previously distributed **softdevice\_assert.** h file is no longer part of the public API.

### **Oscillator configuration**

The configuration of the 32 kHz RCOSC calibration in sd\_softdevice\_enable() has been made more flexible. It now supports more calibration intervals, and the ability to combine temperature and time triggered calibration.

sd\_softdevice\_enable(nrf\_clock\_lf\_cfg\_t const \* p\_clock\_lf\_cfg, nrf\_fault\_handler\_t fault\_handler));

```
// Example configuration equivalent to the old 
NRF_CLOCK_LFCLKSRC_RC_250_PPM_TEMP_1000MS_CALIBRATION
nrf_clock_lf_cfg_t rc_cfg = {
    .source = NRF CLOCK LF SRC RC,
    .rc ctiv = 4, \frac{1}{250} Check temperature every 4 * 250ms
     .rc_temp_ctiv = 1, // Only calibrate if temperature has changed.
};
sd_softdevice_enable(&rc_cfg, &app_fault_handler);
// Example configuration equivalent to the old 
NRF_CLOCK_LFCLKSRC_XTAL_75_PPM
nrf_clock_lf_cfg_t xtal_cfg = {
     .source = NRF_CLOCK_LF_SRC_XTAL,
     .xtal_accuracy = NRF_CLOCK_LF_XTAL_ACCURACY_75_PPM
};
sd softdevice enable(&xtal cfg, &app fault handler);
// Recommended configuration for using the RC oscillator with s132 (see 
nrf_sdm.h for details)
nrf_clock_lf_cfg_t rc_cfg = {
     .source = NRF_CLOCK_LF_SRC_RC,
     .rc_ctiv = 16, // Check temperature every 4 seconds
     .rc_temp_ctiv = 2, // Calibrate at least every 8 seconds even if 
the temperature hasn't changed
};
sd_softdevice_enable(&rc_cfq, &app_fault_handler);
```
### **App priorities**

The enumeration NRF\_APP\_PRIORITIES has been removed. Application developers must use the interrupt priority levels directly instead.

For s130 the interrupt priority levels available to the application are: **1** and **3**.

For s132 the interrupt priority levels available to the application are: **2**, **3**, **6** and **7**.

#### **SEVONPEND flag and high interrupt priorities**

Applications must **not** modify the SEVONPEND flag in the SCR register when running in priority level 1 for s130 and priority levels 2 or 3 for s132.

#### **Type definitions**

Type definitions for certain basic types have been removed. The following type definitions must be replaced with  $\text{uint8}_{t}$ :

nrf\_power\_mode\_t, nrf\_power\_failure\_threshold\_t, nrf\_radio\_notification\_distance\_t, nrf\_radio\_notificatio n\_type\_t

and the following must be replaced with  $uint32$ <sub>t</sub>:

nrf\_app\_irq\_priority\_t nrf\_power\_dcdc\_mode\_t

#### **MBR size**

The macro MBR\_SIZE has been moved to nrf\_mbr.h.

#### **Changes to the sd\_nvic\_\* API**

The sd\_nvic\_\* API functions have changed from being SV calls into the SoftDevice to being static functions implemented in a new header file, **nrf\_nvic.h**. This header file must be included in all source files that call any API function than begins with sd\_nvic\_. If a project includes **nrf\_nvic.h** in any of its source files, one of them must declare and zero initialize a global instance of **nrf\_nvic\_state\_t** in the form:

**nrf\_nvic\_state\_t nrf\_nvic\_state = {0};**

#### **Flash protection**

The flash protection API now takes 4 parameters, only the first 2 of which are applicable for the s130:

sd\_flash\_protect(uint32\_t block\_cfg0, uint32\_t block\_cfg1, uint32\_t block\_cfg2, uint32\_t block\_cfg3);

#### **Radio Timeslot API macro changes**

The macros for high frequency clock configuration have been renamed in the Radio Timeslot API:

- NRF\_RADIO\_HFCLK\_CFG\_DEFAULT and NRF\_RADIO\_HFCLK\_CFG\_FORCE\_XTAL
- are now **NRF\_RADIO\_HFCLK\_CFG\_XTAL\_GUARANTEED** and **NRF\_RADIO\_HFCLK\_CFG\_NO\_GUARANTEE**

The default is now **NRF\_RADIO\_HFCLK\_CFG\_XTAL\_GUARANTEED** which quarantees that the high frequency clock source is the crystal for the whole duration of the timeslot. This should be the preferred option for events that use the radio or require high timing accuracy.

#### **SoftDevice runtime configuration**

The number of Vendor Specific UUIDs, connection count and bandwidth are now configurable on sd\_ble\_enable() using the new parameters in the substructures of  $ble$ <sub>c</sub>enable\_params\_t. Those new parameters are listed below:

- **•** vs\_uuid\_count: The number of Vendor Specific UUID bases that the SoftDevice will reserve space for. Formerly this number was fixed and set to BLE\_UUID\_VS\_MAX\_COUNT.
- **p\_conn\_bw\_counts**: The optional connection bandwidth configuration structure. This determines the amount of memory that the SoftDevice will reserve for packets. See the bandwidth configuration section for more details.
- **periph\_conn\_count**: The total amount of concurrent connections as a peripheral that will be available to the application.
- **central\_conn\_count**: The total amount of concurrent connections as a central that will be available to the application.
- **central\_sec\_count**: The total amount of concurrent pairing procedures that will be available to the application to be shared among all connections as a central.

If the maximum number of connections supported by the SoftDevice is exceeded in the call to sd\_ble\_enable() the SoftDevice will return **NRF\_ERROR\_CONN\_COUNT**.

#### **SoftDevice RAM usage**

At runtime the IC's RAM is split into 2 regions: The SoftDevice RAM region (between 0x20000000 and APP\_RAM\_BASE-1) and the application RAM region (between APP\_RAM\_BASE and the call stack). The start address of the application RAM region (APP\_RAM\_BASE) is dependent on the configuration provided to the SoftDevice in the call to sd\_ble\_enable().

The sd\_ble\_enable() call has a new parameter.

- uint32\_t sd\_ble\_enable(ble\_enable\_params\_t \* p\_ble\_enable\_params)
- **uint32\_t sd\_ble\_enable(ble\_enable\_params\_t \* p\_ble\_enable\_params, uint32\_t \* p\_app\_ram\_base)**

The new **\*p\_app\_ram\_base** parameter should be set by the application to APP\_RAM\_BASE. The SoftDevice will return the minimum APP\_RAM\_BASE required by the SoftDevice for the configuration. If the APP\_RAM\_BASE provided by the application is smaller than the APP\_RAM\_BASE returned by the SoftDevice, sd\_ble\_enable() will return NRF\_ERROR\_NO\_MEM.

**Note**: The nRF5 SDK provides definitions for common configurations and several toolchains. You can skip the rest of this section if you plan to use the nRF5 SDK examples directly and do not intend to create new configurations.

The application must **always** provide the current starting address of its RAM area (as defined in the project file, scatter file or linker script) as the **\*p\_app\_ram\_base** parameter to sd\_ble\_enable(). Failure to do so might result in the SoftDevice overwriting the application memory area and/or memory access violations. Most toolchains provide a linker symbol for the starting address of their RAM area, referred to as \_\_LINKER\_APP\_RAM\_BASE in this documentation.

The following table shows examples of linker symbols that can define LINKER\_APP\_RAM\_BASE for different toolchains. The actual value will depend on the project file, scatter file or linker script settings.

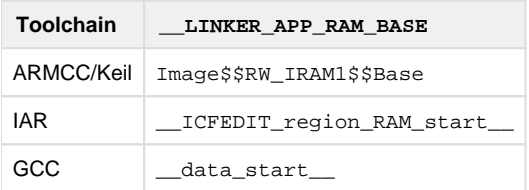

The recommended approach to obtaining and maintaining the required APP\_RAM\_BASE for the application is the following:

- 1. In your project file, scatter file or linker script, set the starting address of your application's RAM (APP\_RAM\_BASE) to at least the minimum APP\_RAM\_BASE specified in the release notes.
- 2. In your application's source code, set the value of **\*p\_app\_ram\_base** to \_\_LINKER\_APP\_RAM\_BASE.
- 3. Set the desired parameters to be provided to sd\_ble\_enable().
- 4. Compile, link and run the application.
- 5. If the amount of memory assigned to the SoftDevice by **\*p\_app\_ram\_base** is large enough to fit the configuration, sd\_ble\_enabl e() will return NRF\_SUCCESS, otherwise it will return NRF\_ERROR\_NO\_MEM.
- 6. On return of sd\_ble\_enable(), **\*p\_app\_ram\_base** will contain the APP\_RAM\_BASE required for the given configuration.
- 7. In your project file, scatter file or linker script, update the starting address of your application's RAM (APP\_RAM\_BASE) to **\*p\_app\_ ram\_base** from step 6, and recompile the application.

Please note that it is possible to run the application with APP\_RAM\_BASE set higher than the minimum required by the selected configuration. Doing so will result in an area of memory being unused located between the SoftDevice's and the application's memory areas.

#### **Enabling the BLE Stack**

```
ble_enable_params_t params;
uint32_t retv;
uint32 t app ram base;
memset(&params, 0x00, sizeof(params));
/* set the number of Vendor Specific UUIDs to 5 */
params.common_enable_params.vs_uuid_count = 5;
/* this application requires 1 connection as a peripheral */
params.gap_enable_params.periph_conn_count = 1;
/* this application requires 3 connections as a central */
params.gap_enable_params.central_conn_count = 3;
\gamma^* this application only needs to be able to pair in one central link
at a time */
params.gap_enable_params.central_sec_count = 1;/* we require the Service Changed characteristic */
params.gatts_enable_params.service_changed = 1;
/* the default Attribute Table size is appropriate for our application 
*/
```

```
params.gatts enable params.attr tab size =
BLE_GATTS_ATTR_TAB_SIZE_DEFAULT;
/* set app_ram_base to the starting memory address of the application 
RAM,
   obtained directly from the linker */
app_ram_base = __LINKER_APP_RAM_BASE;
/* enable the BLE Stack */
retv = sd_ble_enable(&params, &app_ram_base);
if(retv == NRF_SUCCESS)
{
        /* Verify that LINKER APP RAM BASE matches the SD
calculations */
         if(app_ram_base != __LINKER_APP_RAM_BASE)
\{ /* The application's starting RAM address is higher 
than the one required for this configuration. 
                    An area of memory will remain unused between the 
SoftDevice and the application memory areas.
            To detect this, place a breakpoint here and/or output 
(app_ram_base) 
            through a debug interface.
\star/ }
}
else if(retv == NRF ERROR NO MEM)
{
         /* The application's starting RAM address is lower than the one 
required for this configuration.
       This is an unrecoverable error because the SoftDevice and the 
application memory areas overlap.
        To detect this, place a breakpoint here and/or output 
(app_ram_base) 
        through a debug interface.
         */
       while(1){}}
```
### **Default Attribute Table size changed**

The default Attribute Table size has gone down from  $0 \times 600$  bytes to  $0 \times 580$  bytes. If the application is not setting a custom Attribute Table size and it is filling it completely, it will now need to configure a larger, non-default memory area size dedicated to it (ble\_gatts\_enable\_p arams\_t::attr\_tab\_size) in the call to sd\_ble\_enable().

### **(s130 only) CPU and Radio mutual exclusion option removed**

The BLE\_COMMON\_OPT\_RADIO\_CPU\_MUTEX option is no longer part of the SoftDevice API so applications making use of it will need to remove all code using it. The option is no longer necessary since this version of the SoftDevice is only compatible with IC revision 3 of the nRF51 series, which no longer requires mutual exclusion between the radio and the CPU during operation.

### **TX packet management**

The user TX packet management has been modified to adapt it to the fact that different connections can now make different packet counts available to the application, depending on the role and bandwidth configuration. This means that the application now needs to obtain the TX packet count **after** each connection is established, and needs also to keep an independent variable for the TX packet count of each connection.

The prototype has been therefore renamed and adapted:

uint32\_t sd\_ble\_tx\_buffer\_count\_get(uint8\_t \*p\_count) **uint32\_t sd\_ble\_tx\_packet\_count\_get(uint16\_t conn\_handle, uint8\_t \*p\_count)**

Here's an example of an application obtaining the TX packet count for a particular connection and storing it in a global variable for later use:

```
case BLE_GAP_EVT_CONNECTED:
        uint8 t count;
         uint16_t conn_handle = p_ble_evt->evt.gap_evt.conn_handle;
         sd_ble_tx_packet_count_get(conn_handle, &count);
         /* store TX packet count for later use */
         tx_packet_counts[conn_handle] = count;
         break;
```
### **TX power setting**

The sd\_ble\_gap\_tx\_power\_set() SV call now accepts the following values as the lowest power setting:

- s130: -30dBm
- s132: -40dBm

If the application code made use of values different from those in its minimum power output mode it will have to be adapted it to conform with the changes.

#### **Additional link field in the key distribution bitfield**

The ble\_gap\_sec\_kdist\_t bitfield now includes an additional **link** bit. This **must always be set to 0** by the application since it is only intended for use with dual-mode BR/EDR+BLE solutions.

#### **Additional lesc field in the encryption information structure**

A new **lesc** bit has been added to the ble\_gap\_enc\_info\_t structure. It is important to initialize this bit correctly when loading stored security keys, so that the SoftDevice can set the connection's security level accordingly.

#### **Additional fields in the security parameters**

Two new fields have been added to ble\_gap\_sec\_params\_t:

- **lesc**: This enables LE Secure Connections locally when starting a pairing or bonding procedure. If the application does not wish to use LE Secure Connections and instead use legacy pairing simply set this bit to 0.
- **keypress**: This enables keypress notifications locally when starting a pairing or bonding procedure. Keypress notifications can be used whenever the Passkey Entry pairing method is selected, both in legacy pairing or LE Secure Connections.

Both fields need to be initialized to the desired value by applications transitioning to this SoftDevice version.

#### **Security keys identification by locality instead of by GAP role**

The security keys included in ble\_qap\_sec\_keyset\_t are no longer identified by GAP role, but rather by associating them with the local device (own) or with the remote device (peer):

- ble gap sec\_keyset t::keys\_periph and ble\_gap\_sec\_keyset\_t::keys\_central are now expressed in terms of ble \_gap\_sec\_keyset\_t::**keys\_own** and ble\_gap\_sec\_keyset\_t::**keys\_peer**
- ble\_gap\_sec\_params\_t::kdist\_periph and ble\_gap\_sec\_params\_t::kdist\_central are now expressed in terms of b le\_gap\_sec\_params\_t::**kdist\_own** and ble\_gap\_sec\_params\_t::**kdist\_peer**

ble\_gap\_evt\_auth\_status\_t::kdist\_periph and ble\_gap\_evt\_auth\_status\_t::kdist\_central are now expressed in terms of ble\_gap\_evt\_auth\_status\_t::**kdist\_own** and ble\_gap\_evt\_auth\_status\_t::**kdist\_peer**

For example, a multi-role application wanting to distribute its own LTK when acting as a peripheral, but only its IRK when acting as a central and that always accepts IRKs from the peer no matter the role:

```
/* Connected */
if(own_role == BLE_GAP_ROLE_PERIPH)
{
         sec_params.kdist_own.enc = 1;
}
else /* BLE_GAP_ROLE_CENTRAL */
{
         sec_params.kdist_own.id = 1;
}
sec params.kdist peer.id = 1;
```
#### **Identity key distribution change**

When distributing Identity keys during a bonding procedure, the handling of the pointers within the ble\_gap\_sec\_keyset\_t structure has changed in the following manner:

- Setting ble\_gap\_sec\_keyset\_t::keys\_own::p\_id\_key to NULL remains unchanged: the stack will continue to make use of the currently set Bluetooth address and IRK and distribute them to the peer, but the application will not receive a copy in its memory
- Setting ble\_gap\_sec\_keyset\_t::keys\_own::p\_id\_key to a valid pointer to a location in the application memory will distribute the same Bluetooth address and IRK as above (the currently set ones) and also make them available to the application

That means that if the application distributed a custom Bluetooth address and IRK using the following deprecated functionality:

```
/* Connected */
keyset.keys_own.p_id_key = &app_custom_id_key;
keyset.keys_own.p_id_addr_info = &ccustom_bdaddr;
sd_ble_gap_sec_params_reply(conn_handle, BLE_GAP_SEC_STATUS_SUCCESS, 
&sec_params, &keyset);
```
it will now have to manually set those before calling sd\_ble\_gap\_sec\_params\_reply():

```
/* Connected */
ble_opt_t opt;
sd ble gap address set(BLE GAP ADDR CYCLE MODE NONE, &app custom id key.
id_addr_info);
opt.gap_opt.privacy.p_irk = &app_custom_id_key.id_info;
opt.gap_opt.privacy.interval_s = APP_ADDR_REFRESH_S;
sd_ble_opt_set(BLE_GAP_OPT_PRIVACY, &opt);
keyset.keys_own.p_id_key = &distributed_id_key;
sd_ble_gap_sec_params_reply(conn_handle, BLE_GAP_SEC_STATUS_SUCCESS, 
&sec_params, &keyset);
```
### **GATT Server Read/Write events: attribute context removed**

The ble\_gatts\_attr\_context\_t type has been removed from the GATT Server API. The two structures that included an instance of it as a member now include instead a ble\_uuid\_t instance to identify the attribute:

- ble\_gatts\_evt\_write\_t::context has been replaced by ble\_gatts\_evt\_write\_t::**uuid**
- ble\_gatts\_evt\_read\_t::context has been replaced by ble\_gatts\_evt\_read\_t::**uuid**

In practical usage most applications store the handles associated with a particular characteristic when populating the Attribute Table. Calculating the context for each incoming read or write operation was an expensive and time-consuming task, and therefore the field has been removed and instead replaced by the attribute UUID. The combination of attribute handle and attribute UUID provided in the event structure should be enough for the application to identify the attribute within the set that has been previously populated.

#### **GATT Server Authorizable Write Commands**

Whenever the application enables write authorization for a characteristic value or a descriptor in the Attribute Table (ble\_gatts\_attr\_md\_ t::wr\_auth), all incoming write operations will now require application authorization. In particular this now includes Write Commands (also called Write Without Response) which will arrive in the same event form (BLE\_GATTS\_EVT\_WRITE) but with a new field set (ble\_gatts\_ev t\_write\_t::**auth\_required**) to indicate to the application that the data has not been written into the Attribute Table. Upon handling of the event the application can decide whether it wants to write the incoming data to the Attribute Table using sd\_ble\_gatts\_value\_set() or discard it.

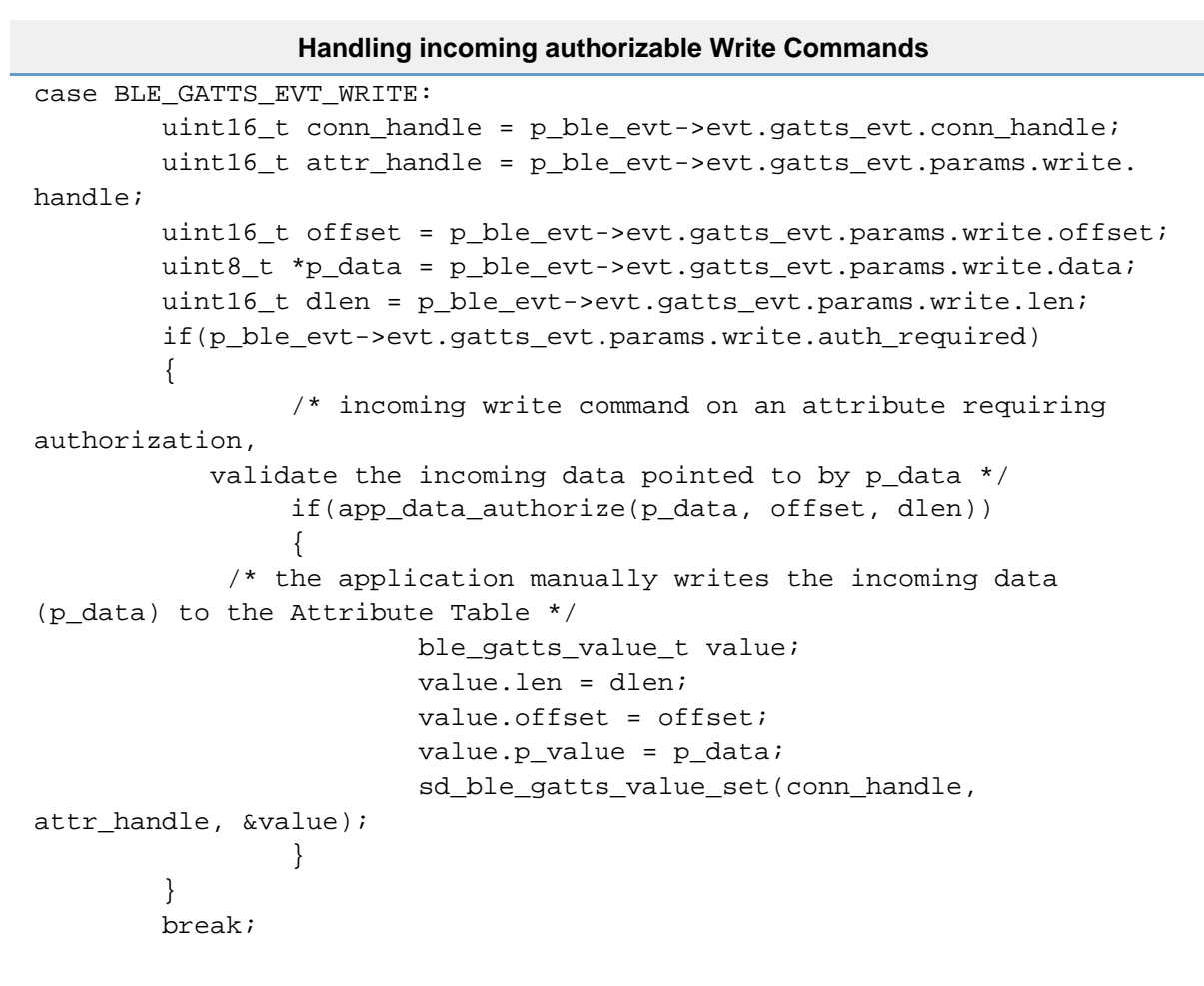

#### **GATT Server Write Authorization and peer data**

Applications making use of authorization to handle incoming write operations, and in particular Write Requests and app-handled Queued Writes, will now have to store the incoming data to be provided later to the SoftDevice. Depending on how the application handles the authorization procedure, this can be done by providing the same pointer contained in the event field, or copying the data into a temporary storage area if required.

Authorizing directly in the event handler:

```
case BLE GATTS EVT RW AUTHORIZE REQUEST:
         if(p_ble_evt->evt.gatts_evt.params.authorize_request.type == 
BLE_GATTS_AUTHORIZE_TYPE_WRITE)
\{ uint16_t conn_handle = p_ble_evt->evt.gatts_evt.
conn handle;
                uint16_t offset = p_ble_evt->evt.gatts_evt.params.
authorize_request.request.write.offset;
                uint16_t dlen = p_ble_evt->evt.gatts_evt.params.
authorize_request.request.write.len;
                uint8_t *p_data = p_ble_evt->evt.gatts_evt.params.
authorize_request.request.write.data;
                 /* incoming write command on an attribute requiring 
authorization, validate the data */
                if(app_data_authorize(p_data, offset, dlen))
\{ ble_gatts_rw_authorize_reply_params_t 
auth_reply;
                        auth_reply.type = 
BLE_GATTS_AUTHORIZE_TYPE_WRITE;
                        auth_reply.params.write.gatt_status = 
BLE_GATT_STATUS_SUCCESS;
                       auth reply.params.write.update = 1;
                       auth reply.params.write.offset = offset;
                        auth_reply.params.write.len = dlen;
            /* reuse the same pointer obtained from the event */ auth_reply.params.write.p_data = p_data;
                       sd ble gatts rw authorize reply(conn handle,
&auth_reply);
 }
 } 
        break;
```
Authorizing outside of the event handler:

```
/* global variable storing the authorization data */
struct 
{
         uint16_t conn_handle;
         uint16_t offset;
         uint16_t dlen;
         uint8_t data[MAX_DATA];
} auth write;
[..]
case BLE_GATTS_EVT_RW_AUTHORIZE_REQUEST:
         if(p_ble_evt->evt.gatts_evt.params.authorize_request.type ==
```

```
BLE_GATTS_AUTHORIZE_TYPE_WRITE)
\{ /* store the metadata */
                 auth_write.conn_handle = p_ble_evt->evt.gatts_evt.
conn handle;
                 auth_write.offset = p_ble_evt->evt.gatts_evt.params.
authorize_request.request.write.offset;
                auth write.dlen = p_ble_evt->evt.gatts_evt.params.
authorize request.request.write.len;
                 /* store the actual incoming data */
                 memcpy(&auth_write.data, &p_ble_evt->evt.gatts_evt.
params.authorize_request.request.write.data, auth_write.dlen);
 } 
        break;
[..]
/* authorization complete */
ble_gatts_rw_authorize_reply_params_t auth_reply;
auth reply.type = BLE GATTS AUTHORIZE TYPE WRITE;
auth_reply.params.write.gatt_status = BLE_GATT_STATUS_SUCCESS;
auth_reply.params.write.update = 1;
/* obtain the data */
auth reply.params.write.offset = auth write.offset;
auth_reply.params.write.len = auth_write.dlen;
auth reply.params.write.p data = auth write.data;
sd_ble_gatts_rw_authorize_reply(auth_write.conn_handle, &auth_reply);
```
# **New functionality**

### **Configurable bandwidth**

The connections can now be configured to have low, medium or high bandwidth. This can be specified for both TX and RX independently to allow for asymmetric bandwidth. This is an optional feature and if the application chooses not to use it the SoftDevice will instead configure the connections with defaults. The default configuration for connections as a central is BLE\_CONN\_BW\_MID (both for TX and RX), and for connections as a peripheral it is BLE\_CONN\_BW\_HIGH (both for TX and RX).

When using the configurable bandwidth option the application should have specified beforehand, at BLE stack initialization time, a set of connection bandwidth configurations that includes the ones that it intends to use through this option. Once a bandwidth configuration for a particular role is chosen through the sd\_ble\_opt\_set() SV call, all connections of that role established from that time on will use the chosen configuration until a new one is set.

Additional information about this topic can be found in the SoftDevice Specification at [http://infocenter.nordicsemi.com/.](http://infocenter.nordicsemi.com/)

The following table shows an approximate comparison of connections and bandwidth configuration for previous SoftDevices as well as the the s13x v2.0.1 configured as shown in the example below.

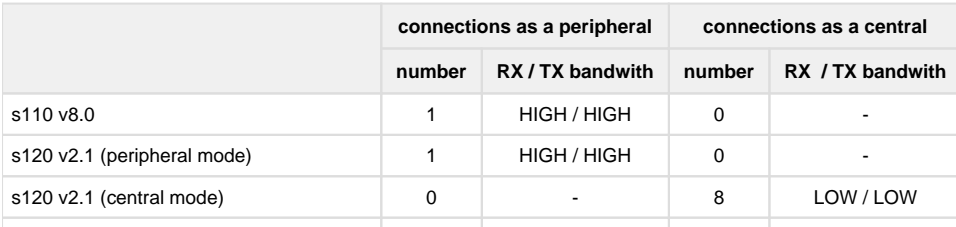

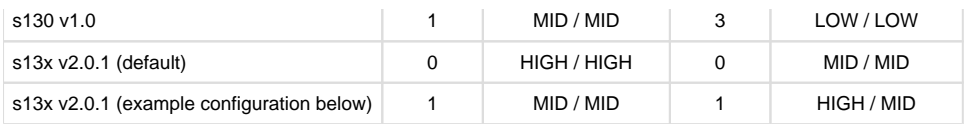

```
/* Example for one medium-bandwidth RX and TX connection as a 
peripheral and high-bandwidth RX, medium-bandwidth TX connection as a 
central. */
ble_conn_bw_counts_t conn_bw_counts = {
  .tx_counts = {high_count = 0, mid_count = 2, low_count = 0}.rx counts = \{ .high\ count = 1, \text{...mid\ count = 1, \ldots }]};
ble_enable_params_t enable_params = \{0\};
enable_params.common_enable_params.p_conn_bw_counts = &conn_bw_counts;
enable params.gap enable params.central conn count = 1;enable_params.gap_enable_params.periph_conn_count = 1;
sd ble enable(&enable params, \ldots );
ble opt t ble opt;
/* Configure bandwidth and connect as a peripheral */
ble_common_opt_conn_bw_t conn_bw = \{ .role = BLE_GAP_ROLE_PERIPH, .
conn_bw = \{ .conn_bw_rx = BLE\_CONN_BW_MID, .conn_bw_tx =BLE CONN BW MID } };
ble_opt.common_opt.conn_bw = conn_bw;
sd_ble_opt_set(BLE_COMMON_OPT_CONN_BW, &ble_opt);
sd_ble_gap_adv_start( ... );
/* Connection established with the configured bandwidth */ 
/* Configure bandwidth and connect as a central */
ble\_common\_opt\_conn\_bw_t conn_bw = { .role = BLE\_GAP\_ROLE_CENTRAL, .
conn_bw = \{ .conn_bw_rx = BLE\_CONN_BW_HIGH, .conn_bw_tx =BLE_CONN_BW_MID } }; 
ble opt.common opt.conn bw = conn bw;
sd_ble_opt_set(BLE_COMMON_OPT_CONN_BW, &ble_opt);
sd_ble_gap_connect( ... );
/* Connection established with the configured bandwidth */
```
#### **Block encryption**

The blocking block encryption SV call sdeck block encrypt() depends on the hardware encryption block and therefore will require to wait for it to complete before it returns to the application. If the user now sets the SEVONPEND bit in the SCR to 1 before calling this function, the SoftDevice will sleep while the ECB is running instead of entering a busy loop.

A second SV call has also been introduced to perform multiple block encrypt operations in a single SV call to avoid the context switch overhead when more than one block of data needs to be encrypted.

**uint32\_t sd\_ecb\_blocks\_encrypt(uint8\_t block\_count, nrf\_ecb\_hal\_data\_block\_t \* p\_data\_blocks);**

```
sd_ecb_blocks_encrypt() example usage
/* global variable storing the authorization data */nrf_ecb_hal_data_block_t blocks[ECB_BLOCK_COUNT];
/* intialize data blocks */
for(i = 0; i < ECB_BLOCK_COUNT; i++)\left\{ \right. blocks[i].p_key = &app_keys[i];
         blocks[i].p_cleartext = &app_cleartext[i];
        blocks[i].p_ciphertext = \&app\;dest[i];}
sd_ecb_blocks_encrypt(ECB_BLOCK_COUNT, blocks);
```
### **PA/LNA support**

A new BLE option, **BLE\_COMMON\_OPT\_PA\_LNA**, and its corresponding option structure, **ble\_common\_opt\_pa\_lna\_t**, have been added to provide support for power amplifiers and low noise amplifiers. The application is responsible for correctly initializing the option parameter structure with the required fields that map to the hardware design:

- PA and LNA pins and active level
- Set and Clear PPI channel IDs
- GPIOTE channel ID

```
PA/LNA option usage
/* PA/LNA configuration */
ble_opt_t pa_lna_opt = \{.common opt = \{.pa_1na = \{pa_cfg = \{e enable = 1,
        .active high = 1,
         .gpio_pin = APP_PA_PIN /* GPIO connected to the PA control 
pin */
       },
      .lna_cfg = \{eenable = 1,
         .active_high = 1,
         .gpio_pin = APP_LNA_PIN /* GPIO connected to the LNA 
control pin */
       },
      .ppi ch_id_set = APP_AMP_PPI_CH_ID_SET, /* PPI channel the app
gives the SD to set the pins */
       .ppi_ch_id_clr = APP_AMP_PPI_CH_ID_CLR, /* PPI channel the app 
gives the SD to clear the pins */
```

```
.gpiote ch_id = APP_AMP_GPIOTE_CH_ID /* GPIOTE channel the
app gives the SD to control the pins */
     }
   }
};
sd ble opt set(BLE COMMON OPT PA LNA, &pa lna opt);
```
#### **LE Secure Connections**

Version 4.2 of the Bluetooth Specification introduced a new mode of operation for the Security Manager Protocol, which enables the use of Public Key Cryptography for the generation of security keys. This means that applications can now select the mode of operation of the Security Manager when performing a pairing or bonding procedure:

- Legacy pairing: Set the **lesc** bit in ble\_gap\_sec\_params\_t to **0**.
- LE Secure Connections: Set the **lesc** bit in ble\_gap\_sec\_params\_t to **1**.

Please note that, in order for LE Secure Connections to be used, the peer will need to support it. If not, legacy pairing will be used by default.

The SoftDevice implements the Security Manager Protocol and cryptographic toolbox functionality required to enable LE Secure Connections, but it does **not** include the Elliptic Curve Cryptography (ECC) methods required to generate public keys and shared secrets. This means that applications must include their own implementation of ECC. The SoftDevice never requires knowledge of the application's private key, since it delegates the calculation of the shared secret (DHKey) to the application itself:

- ble\_gap\_sec\_keys\_t:: $p$ **\_pk** (*own* only) is provided by the application and represents the P-256 public key (PK<sub>own</sub>) that matches the local private key (SK<sub>own</sub>). The key is provided as a part of the ble\_gap\_sec\_keyset\_t structure when calling sd\_bl e\_gap\_sec\_params\_reply().
- **BLE\_GAP\_EVT\_LESC\_DHKEY\_REQUEST** is a new event requesting the application to calculate the shared secret, which is the result of P256(SK<sub>OWN</sub>, PK<sub>Deer</sub>). The event structure contains the peer's public key (PK<sub>peer</sub>) so that the application can start the calculation of the DHKey. Once the application has completed the calculation it must communicate the result to the SoftDevice by using the new **sd\_ble\_gap\_lesc\_dhkey\_reply()** SV call.

Additional API changes introduced by LE Secure Connections:

- ble\_gap\_evt\_passkey\_display\_t now contains an additional field, **match\_request**, used for the new Numeric Comparison pairing algorithm
- sd\_ble\_gap\_auth\_key\_reply() now accepts BLE\_GAP\_AUTH\_KEY\_TYPE\_PASSKEY coupled with a NULL p\_key pointer to indicate a match in the new Numeric Comparison pairing algorithm
- **sd\_ble\_gap\_lesc\_oob\_data\_get()** and **sd\_ble\_gap\_lesc\_oob\_data\_set()** have been introduced to support the new LE Secure Connections OOB pairing method, which is substantially different from the Legacy OOB version

Additional details can be found in the API documentation and the Message Sequence Charts (MSCs) included with the SoftDevice.

#### **Passkey entry keypress notifications**

During pairing procedures using the Passkey Entry pairing algorithm (both in Legacy and LE Secure Connections modes) it is now possible to provide feedback to the peer regarding the keypresses being input by the user. The actual value of the keypresses is never sent over the air, but the notifications can be sent to provide visual feedback of the keys being pressed.

To enable the application to send keypress notifications to the peer, the following SV call has been introduced:

**sd\_ble\_gap\_keypress\_notify(uint16\_t conn\_handle, uint8\_t kp\_not)**

Where kp\_not maps to any of the values present in the **BLE\_GAP\_KP\_NOT\_TYPES** enumeration.

# **Sending keypress notifications**

/\* Pairing procedure using the Passkey Entry algorithm in progress, local device inputs passkey \*/

/\* User starts entering the passkey \*/

```
sd ble gap keypress notify(conn handle,
BLE_GAP_KP_NOT_TYPE_PASSKEY_START);
/* User inputs digits */
sd_ble_gap_keypress_notify(conn_handle, 
BLE_GAP_KP_NOT_TYPE_PASSKEY_DIGIT_IN);
sd_ble_gap_keypress_notify(conn_handle, 
BLE_GAP_KP_NOT_TYPE_PASSKEY_DIGIT_IN);
/* User deletes a digit */
sd_ble_gap_keypress_notify(conn_handle, 
BLE_GAP_KP_NOT_TYPE_PASSKEY_DIGIT_OUT);
/* User clears the input completely */
sd ble gap keypress notify(conn handle,
BLE_GAP_KP_NOT_TYPE_PASSKEY_CLEAR);
/* User ends the input procedure */
sd_ble_gap_keypress_notify(conn_handle, 
BLE_GAP_KP_NOT_TYPE_PASSKEY_END);
```
Please note that **sd\_ble\_gap\_keypress\_notify()** can return NRF\_ERROR\_BUSY if the application calls it too often and the previous keypress notification has not made it over the air to the peer yet. In that case the application should queue the keypresses internally and retry at a later time.

A new event has also been added to allow the application to receive keypress notifications from the peer:

**BLE\_GAP\_EVT\_KEY\_PRESSED** and its corresponding **ble\_gap\_evt\_key\_pressed\_t**

```
Receiving keypress notifications
/* Pairing procedure using the Passkey Entry algorithm in progress, 
peer device inputs passkey */
/* handle the event */
case BLE_GAP_EVT_KEY_PRESSED:
         switch(p_ble_evt->evt.gap_evt.params.key_pressed.kp_not)
\{ case BLE_GAP_KP_NOT_TYPE_PASSKEY_START:
                 /* Remote user has started entering the passkey */
                 break;
         case BLE_GAP_KP_NOT_TYPE_PASSKEY_DIGIT_IN:
                 /* Remote user has input a digits */
                 break;
         case BLE_GAP_KP_NOT_TYPE_PASSKEY_DIGIT_OUT:
                 /* Remote user has deleted a digit */
                 break;
         case BLE_GAP_KP_NOT_TYPE_PASSKEY_CLEAR:
                 /* Remote user has cleared the input completely */
                 break;
        case BLE GAP KP_NOT_TYPE_PASSKEY_END:
                 /* Remote user has ended the input procedure */
                 break;
 }
```
### **Security Mode 1 Level 4**

A new security level has been introduced along with support for LE Secure Connections. Security levels are used in GAP and GATT Server to define the connection's security level and the access requirements for the peer to read and write attributes in the local Attribute Table. The list of supported security levels is now:

- Security Mode 0, Level 0: No access allowed regardless of the connection's security level
- Security Mode 1, Level 1: No encryption. The peer can read and write the attribute without restrictions
- Security Mode 1, Level 2: Encryption without MITM protection. Access to the attribute requires an encrypted connection (Legacy or LE Secure Connections) with or without MITM protection
- Security Mode 1, Level 3: Encryption with MITM protection. Access to the attribute requires an encrypted connection (Legacy or LE Secure Connections) with MITM protection
- **Security Mode 1, Level 4: LESC Encryption with MITM protection. Access to the attribute requires an encrypted connection (LE Secure Connections only) with MITM protection**

To honour the new security level (Security Mode 1, Level 4) encryption must be enabled with an LTK that has been generated during a pairing or bonding procedure using LE Secure Connections with MITM protection (Numeric Comparison, Passkey Entry or OOB). This is the highest security level available when defining the access requirements (permissions) of attributes in the local Attribute Table.

A new macro has been made available to set ble\_gap\_conn\_sec\_mode\_t to the new security level:

**BLE\_GAP\_CONN\_SEC\_MODE\_SET\_LESC\_ENC\_WITH\_MITM**

#### **An additional Advertising Data type has been added to ble\_gap.h**

**BLE\_GAP\_AD\_TYPE\_URI**

#### **GATT Client attribute info discovery**

A new SV call allows applications to obtain basic attribute information from the peer's Attribute Table:

```
uint32_t sd_ble_gattc_attr_info_discover(uint16_t conn_handle, ble_gattc_handle_range_t const * 
p_handle_range);
```
the matching event identifier and structure are also part of this new feature:

- **BLE\_GATTC\_EVT\_ATTR\_INFO\_DISC\_RSP**
- **ble\_gattc\_attr\_info\_t**
- **ble\_gattc\_evt\_attr\_info\_disc\_rsp\_t**

This is the only GATT Client function that allows the application to retrieve full 128-bit UUIDs that do **not** need to be part of the list populated with sd\_ble\_vs\_uuid\_add(). An example of 128-bit UUID retrieval is shown below.

### **128-bit UUID retrieval using sd\_ble\_gatt\_attr\_info\_discover()**

```
ble gattc handle range t handle range;
```

```
/* list all attributes on the peer's Attribute Table */
handle_range.start_handle = 0x0001;
handle range.end handle = 0xFFFF;
sd ble gattc attr info discover(conn handle, &handle range);
```

```
[..]
```

```
/* handle the event */
case BLE_GATTC_EVT_ATTR_INFO_DISC_RSP:
         /* check if we have 128-bit UUIDs */
         if(p_ble_evt->evt.gattc_evt.params.attr_info_disc_rsp.format == 
BLE_GATTC_ATTR_INFO_FORMAT_128BIT)
\{
```

```
uint16 t attr handle;
                 ble_uuid128_t uuid128;
                 /* Obtain the attribute handle and the full 128-bit 
UUID */
                 attr_handle= p_ble_evt->evt.gattc_evt.params.
attr_info_disc_rsp.attr_info[0].handle;
                 memcpy(&uuid128, &p_ble_evt->evt.gattc_evt.params.
attr_info_disc_rsp.attr_info[0].info.uuid128.uuid128, sizeof(uuid128));
 }
         break;
```
#### **GATT Server first user attribute handle retrieval**

When using the Service Changed characteristic to indicate to the peer that the local Attribute Table structure has changed, it is often useful to find out at which handle the application-controlled region of the Attribute Table begins. For that specific purpose a new SV call has been introduced:

#### **uint32\_t sd\_ble\_gatts\_initial\_user\_handle\_get(uint16\_t \*p\_handle);**

This allows the application to communicate to the peer the exact range of the attributes that require rediscovery.

```
Obtaining the first user handle to indicate a Service Changed
uint16_t first_attr_handle;
sd_ble_gatts_initial_user_handle_get(&first_attr_handle);
sd_ble_gatts_service_changed(conn_handle, first_attr_handle, 
last_affected_handle);
```
#### **GATT Server local attribute metadata retrieval**

The GATT Server module has always allowed applications to retrieve the value of any attribute present in the local Attribute Table by means of the sd\_ble\_gatts\_value\_get() SV call. Now in addition applications can also retrieve the UUID and metadata of any local attribute using the new function:

#### **uint32\_t sd\_ble\_gatts\_attr\_get(uint16\_t handle, ble\_uuid\_t \* p\_uuid, ble\_gatts\_attr\_md\_t \* p\_md);**

This can be useful in several scenarios, one of which is calculating or verifying the structure of the local Attribute Table regardless of the current attribute values, focusing instead only in the layout itself

#### **Obtaining the UUID and metadata of all local attributes**

```
uint16_t attr_handle;
ble_uuid_t uuid;
ble_gatts_attr_md_t attr_md;
/* start at the first valid user attribute handle */
sd ble gatts initial user handle get(&attr handle);
/* traverse the Attribute Table obtaining the UUID and metadata for 
each attribute */
```

```
while(sd ble gatts attr get(attr handle, &uuid, &attr md) ==
NRF_SUCCESS)
{
         /* use the uuid and attr_md here */
         attr_handle++;
}
```
### **GATT Server user memory layout for system attributes**

The data format used by the GATT Server to store system attribute data is now fully documented in the API documentation for applications that need to parse it. The data format is used by the following 2 functions:

- sd\_ble\_gatts\_sys\_attr\_set()
- sd\_ble\_gatts\_sys\_attr\_get()

The format documentation applies to the data pointed to by the  $p\_sys\_attr\_data$  pointer in both of the functions above.